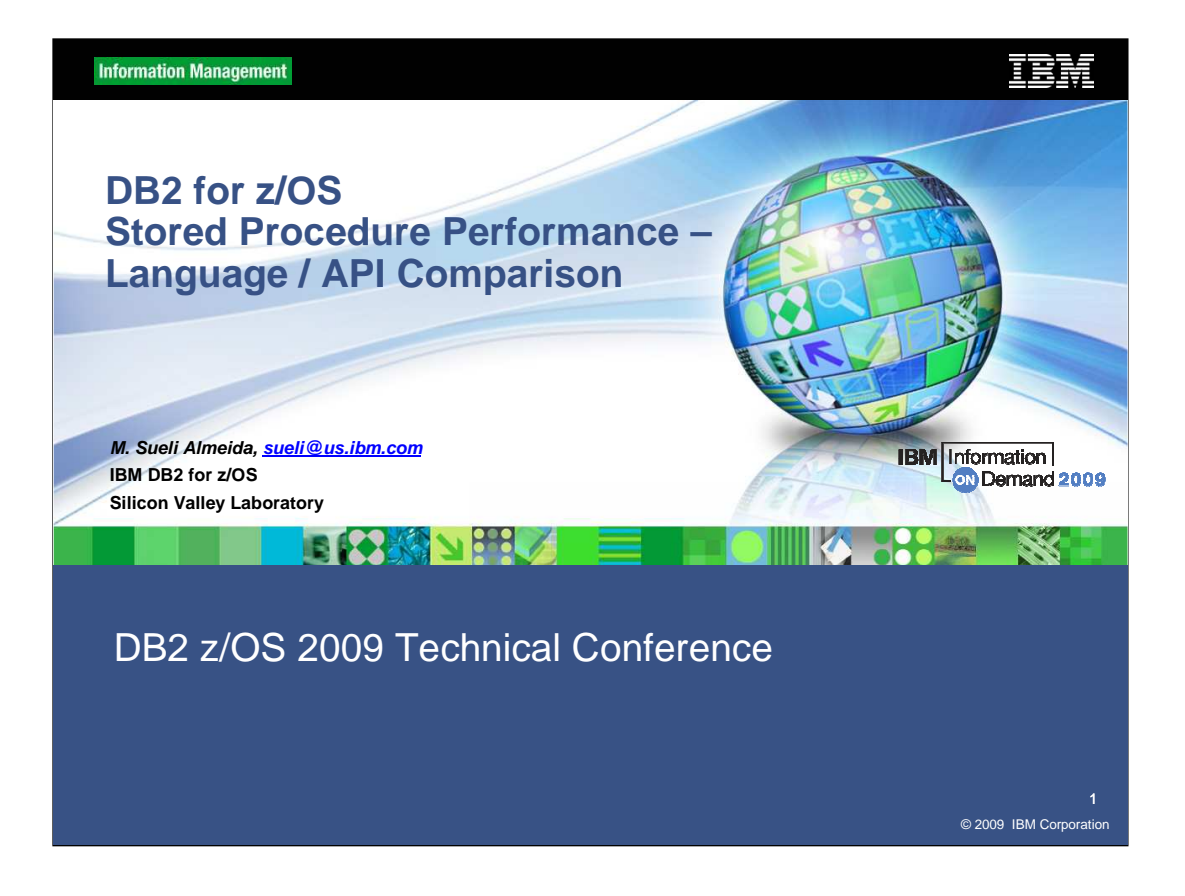

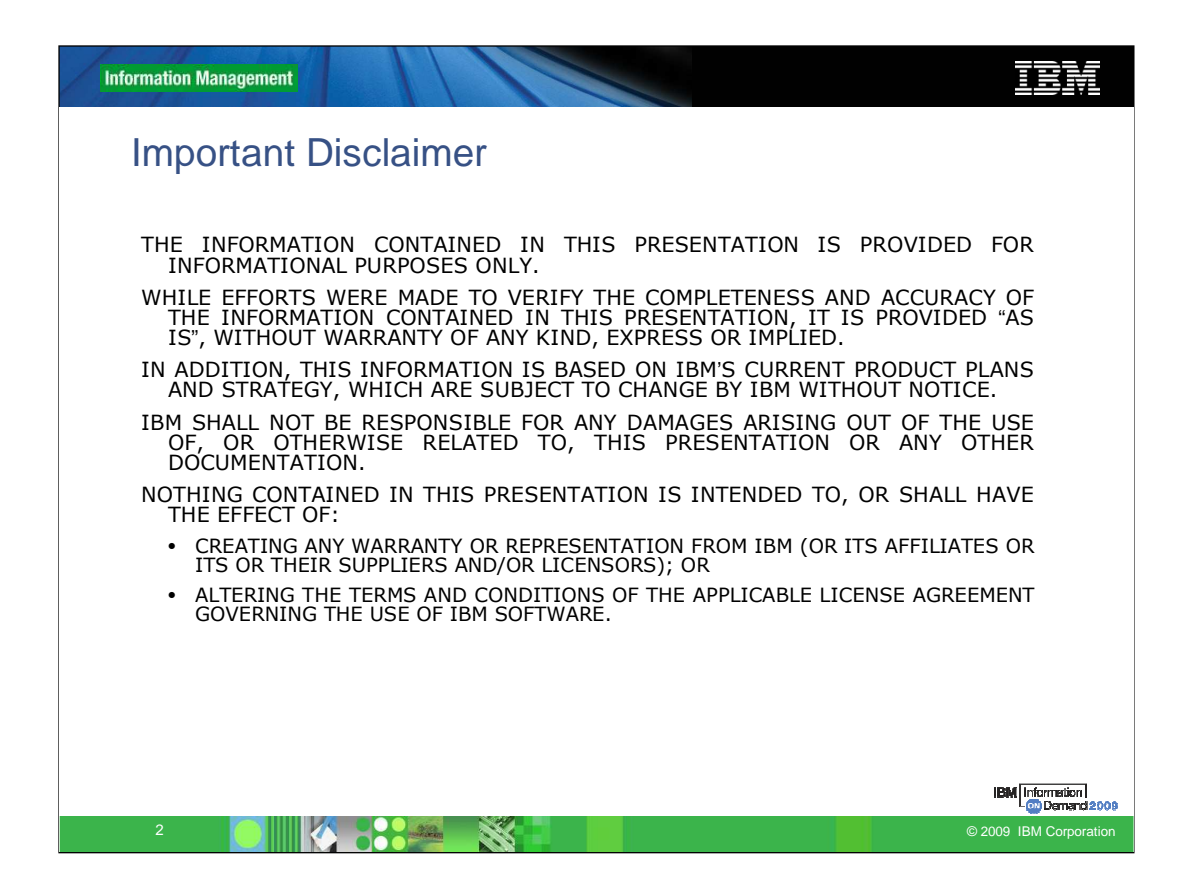

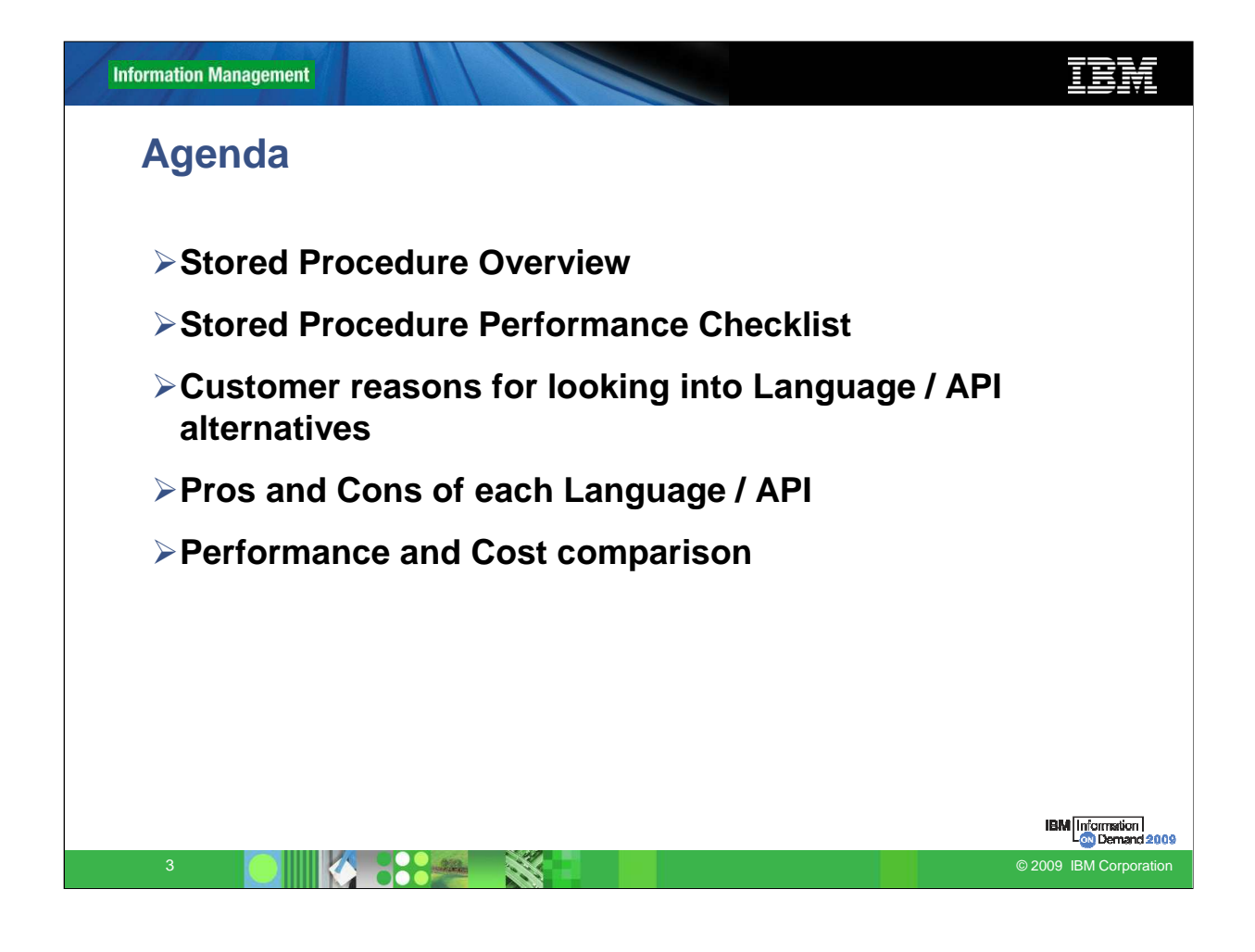

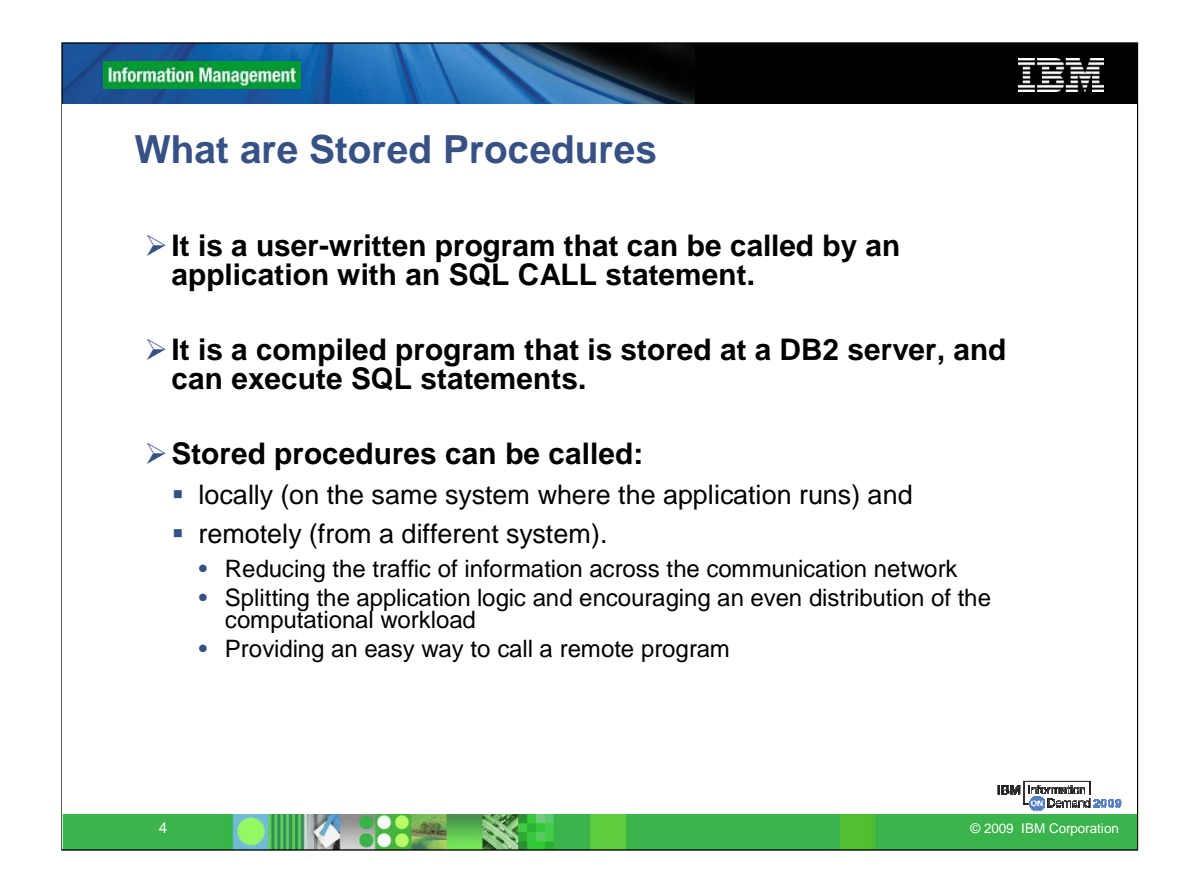

Distributed applications require access to databases across a network. Unfortunately, this type of access can result in poor performance when a lot of network interactions and movements of data are involved. A stored procedure runs on the database server with a goal of reducing the network traffic.

Since their introduction in DB2 for MVS/ESA™ Version 4, the roles of stored procedures in an enterprise have continued to grow.

Here we discuss what stored procedures are, why they are important, and how pervasive they are becoming.

Distributed applications to:

- Distribute the logic between a client and a server
- Perform a sequence of operations at a remote site
- Combine results of query functions at a remote site
- Control access to database objects

Remove SQL applications from the workstation and prevent workstation users from manipulating the contents of sensitive SQL statements and host variables

Dynamically invoke static SQL rather than use Java Data Base Connectivity (JDBC) dynamic SQL approach

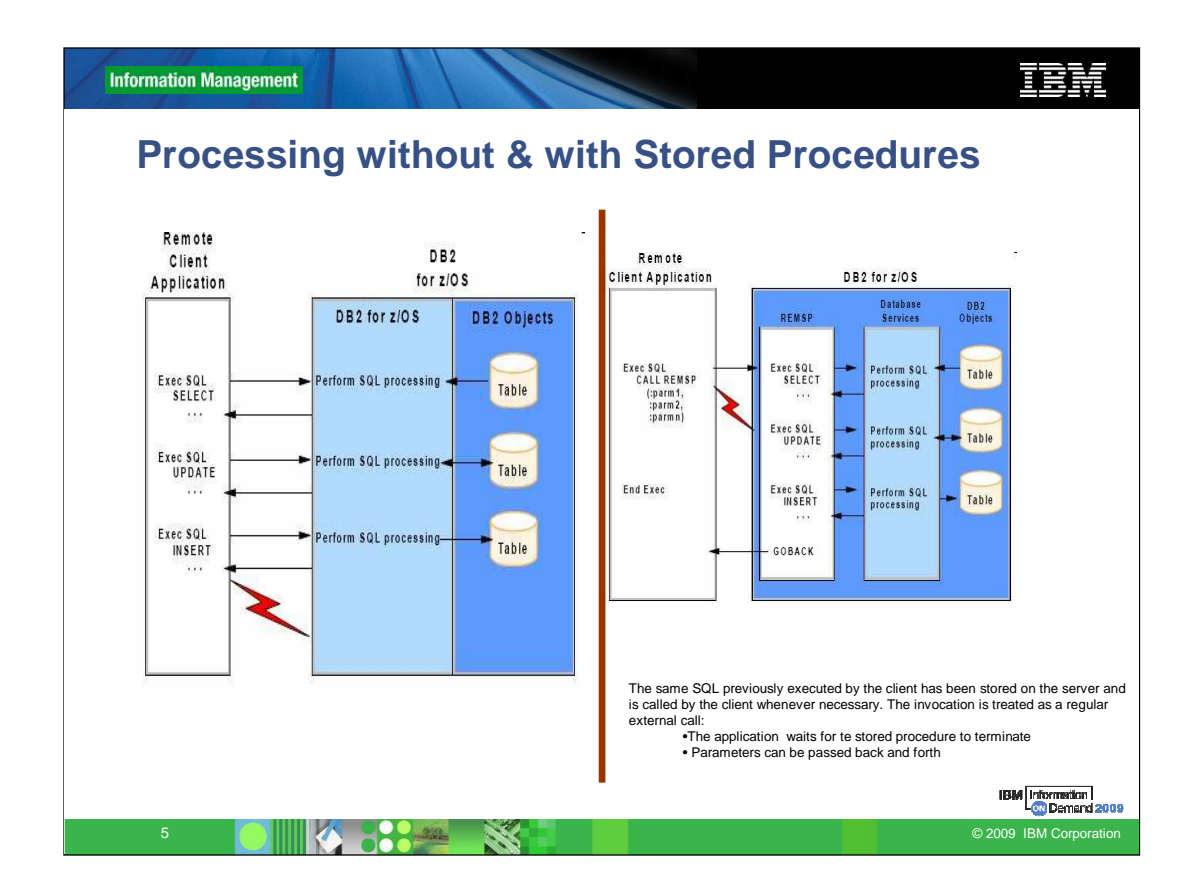

The advantages provided by stored procedures are clear when comparing them to a standard distributed application where the client may be a workstation or a Java client. The slide shows that the client communicates with the server separately for each embedded SQL request.

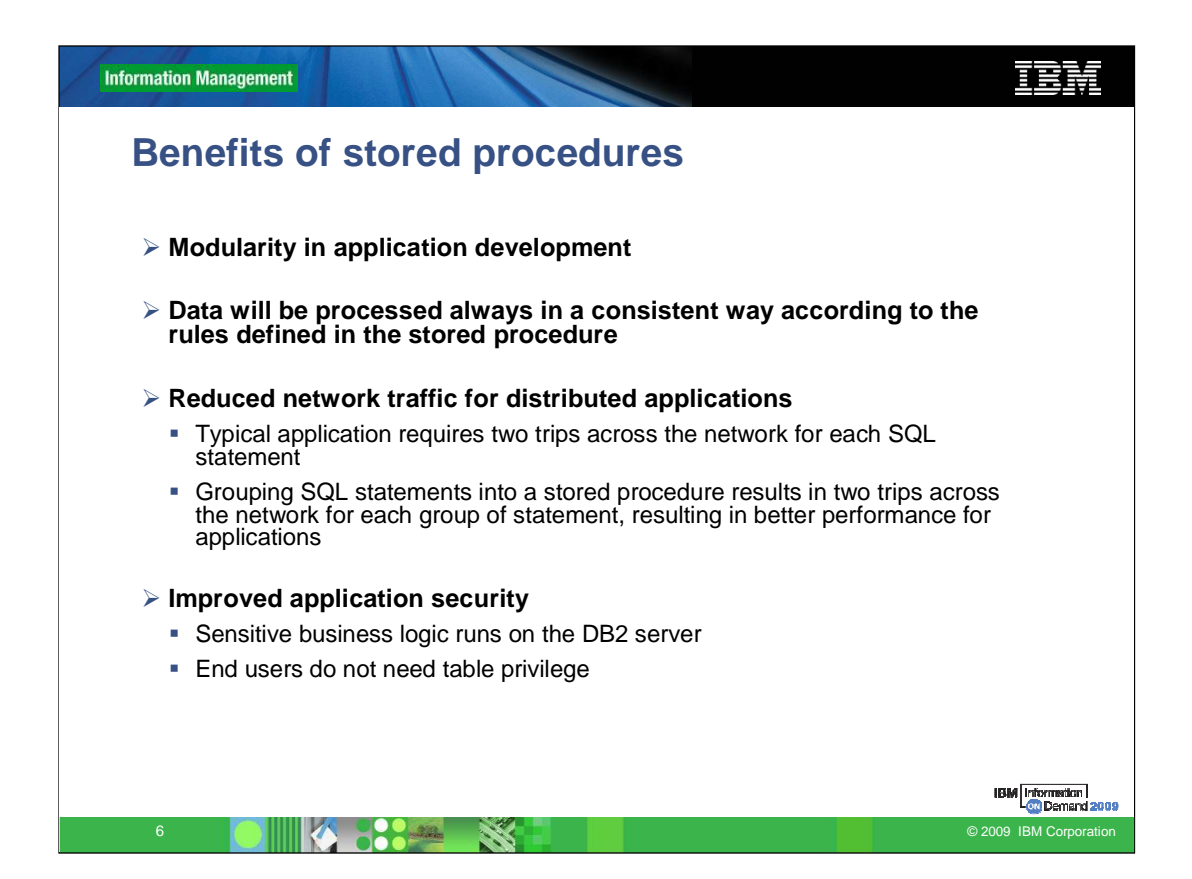

Your **programming productivity** can be **improved** by using stored procedures when you **develop** and **maintain** applications:

Modularity in application development is encouraged with stored procedures.

## **Client developers can focus on their application logic details, while stored procedure programmers develop appropriate DB2 server access**

When anv application calls the stored procedure, it will process data in a consistent way according to the rules defined in the stored procedure. If you need to change the rules, you only need to make the change once in the stored procedure, not in every application that calls the stored procedure.

Reduced network traffic for distributed applications:

A typical application requires two trips across the network for each SQL statement.

Grouping SQL statements into a stored procedure results in two trips across the network for each group of statements, resulting in better performance for applications.

Improved application security

Sensitive business logic runs on the DB2 server

End users do not need table privileges

Access to features that exist only on the server:

Stored procedures can have access to commands that run only on the server.

They might have the advantages of increased memory and disk space on server machines.

They can access any additional software installed on the server.

Enforcement of business rules:

You can use stored procedures to define business rules that are common to several applications.

This is another way to define business rules, in addition to using constraints and triggers.

Application integration solutions:

You can use stored procedures to easily access non-DB2 resources.

With the use of WebSphere® MQ, you can coordinate accesses to multiple data and platforms.

Cost of ownership reduction

DRDA® activity is a candidate for zIIP re-routing. A smaller percentage of work is redirected to zIIP for remote non SQL-native-procedures, just the CALL, COMMIT and result set processing.

Stored procedures written in Java can take advantage of zAAP engines

Native SQL procedures have richer SQL functions and remote native SQL procedures, running as enclaves in DBM1 address space, are candidate for zIIP reroute with DB2 V9.

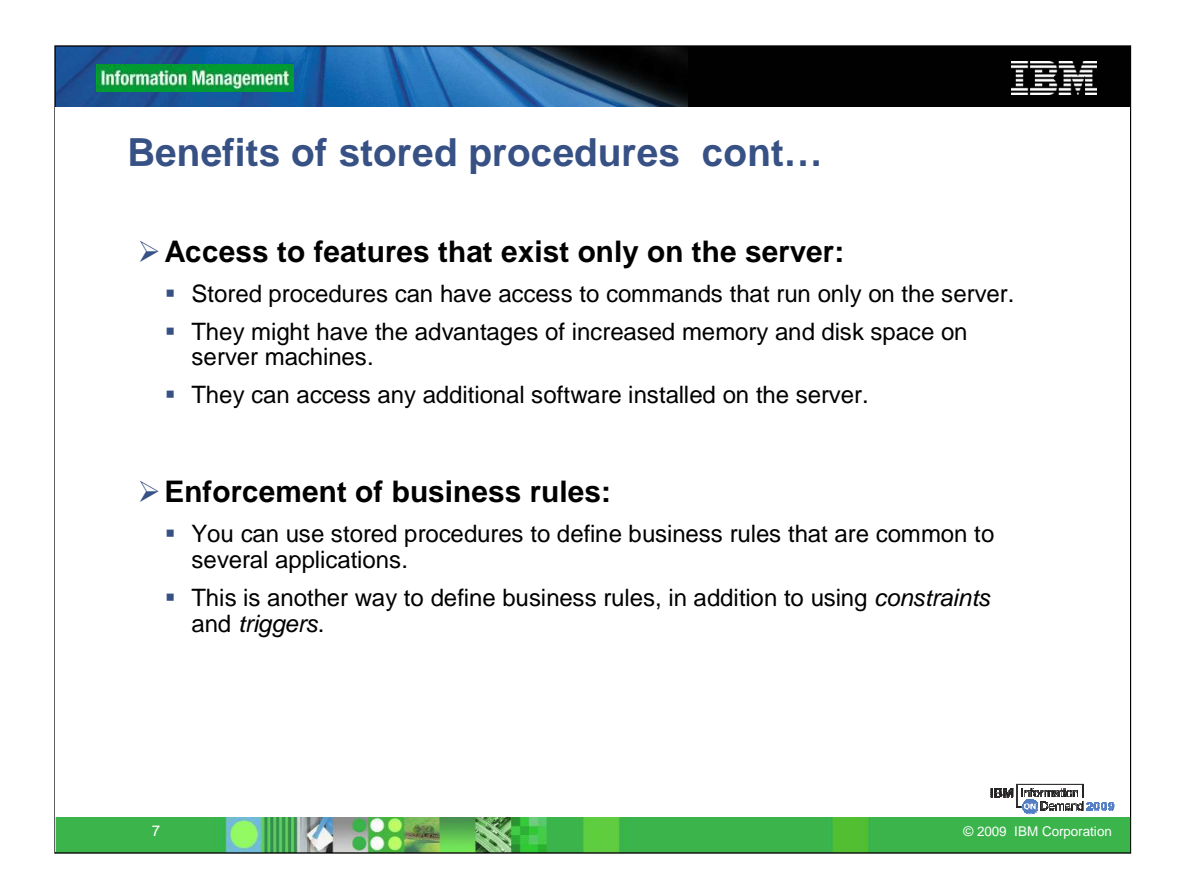

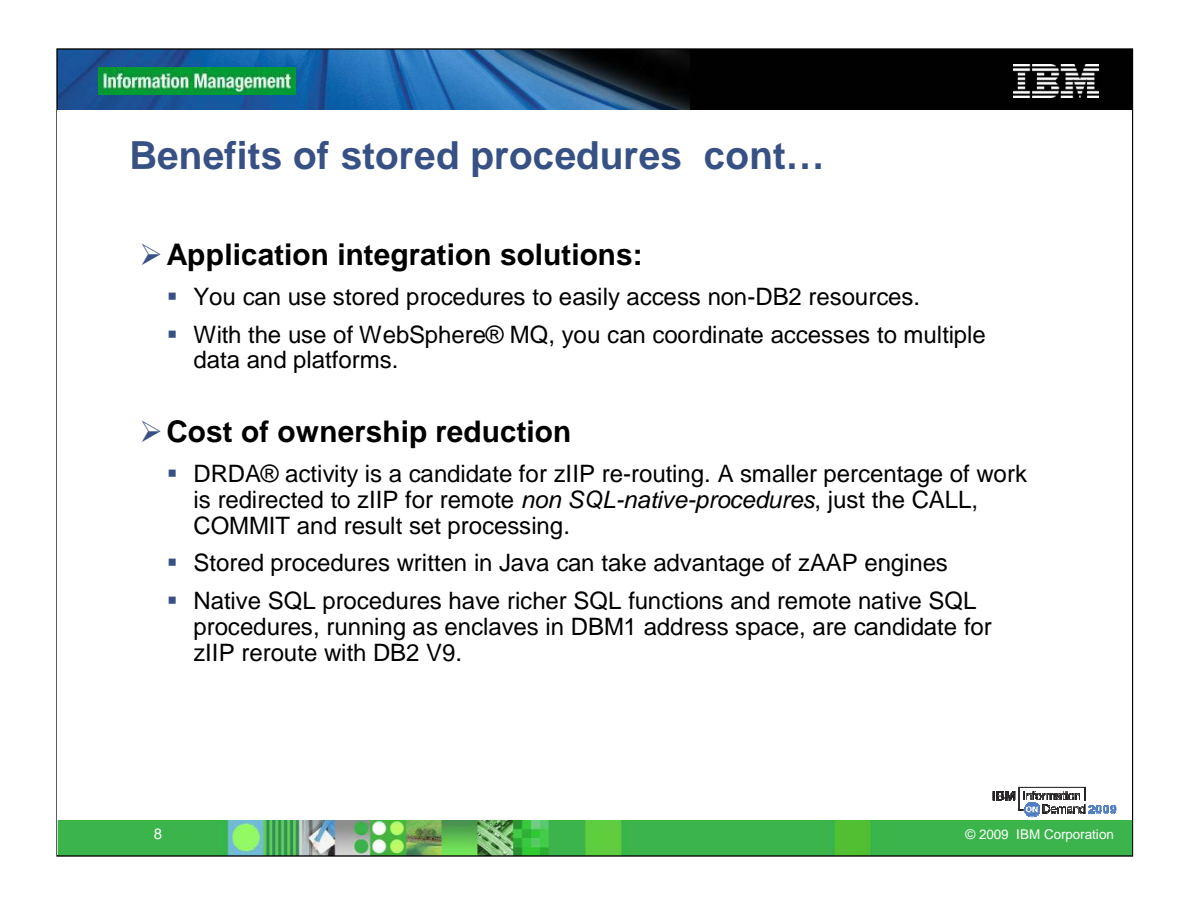

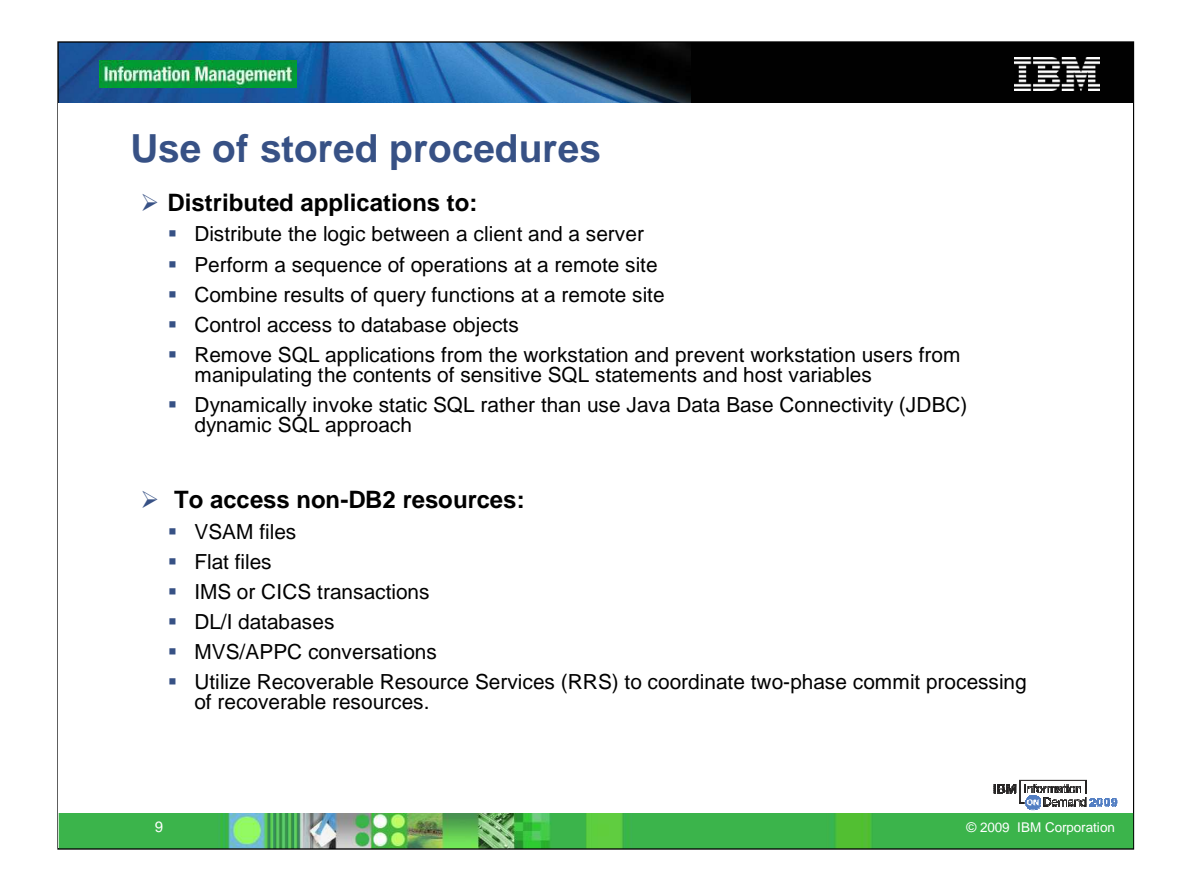

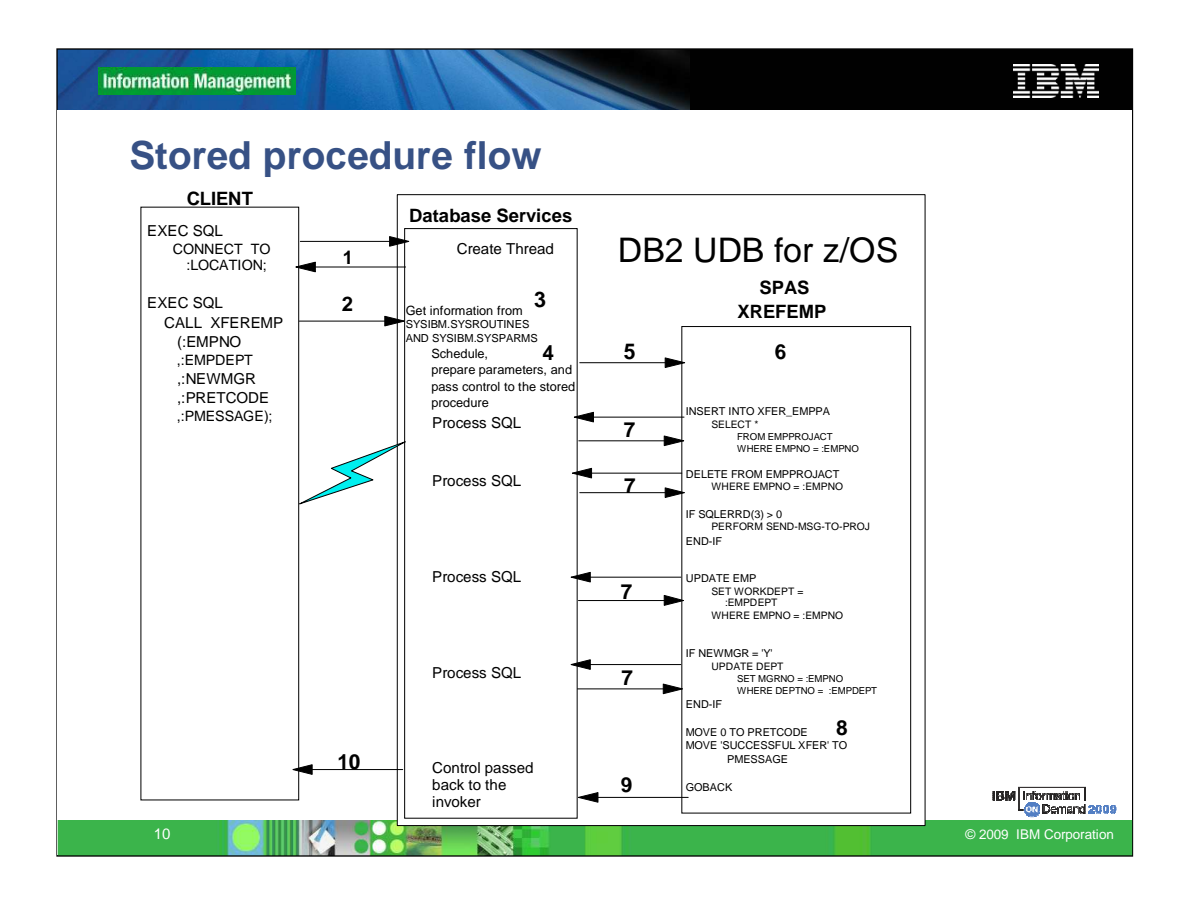

- 1. A thread must be created for each application that needs DB2 services. If the stored procedure is called from a remote client, the thread is created when the<br>client application issues the SQL CONNECT statement. If the a thread is created, SQL statements can be executed.
- 2. When a client application issues an SQL CALL statement, the stored procedure name and the I/O parameters are passed to DB2.
- 3. When DB2 receives the SQL CALL statement, it searches in the SYSIBM.SYSROUTINES catalog table for a row associated with the stored procedure<br>name. From this table, DB2 obtains the load module associated with the stored
- 4. With the exception of native SQL language procedures, stored procedures are executed in address spaces that run fenced away from the DB2 code. Multiple<br>Workload Manager (WLM) address spaces may be made available for sto execute the stored procedure.
- 5. When the stored procedures address space executes a stored procedure, the thread that was created for the client application is reused for the execution. This has the following implications:
	- CPU cost is low because DB2 does not create a new thread.
	- Accounting is on behalf of the client application.
- For static SQL, the OWNER of the client program must have execute privilege on the stored procedure package. For dynamic SQL issued by the<br>stored procedure, security is checked against the user of the client program, unl
	-
	-
	-
	- The stored procedure can issue most SQL statements. It also can have access to non-DB2 resources.
	- The stored procedure can either perform all the database access and return the output to the calling program as output parameters (see the next step) or it<br>can open a cursor to build a result set and let the calling prog
	- Any processing done by the stored procedure is considered a logical continuation of the client application's unit of work. Thus, locks acquired by the stored<br>procedure are released when the unit of work terminates. If DB unit of work upon return to the caller.
- 7. Before terminating, the stored procedure assigns values to any output parameters and returns control to DB2.
- 8. DB2 copies the output parameters received from the stored procedure to the client application parameter area and returns control to the client application. 9. The calling program receives the output parameters and continues the same unit of work. If the stored procedure returns the call application can fetch rows from the result set until there are no more rows to fetch. The used.

10.DB2 returns control to the invoking program

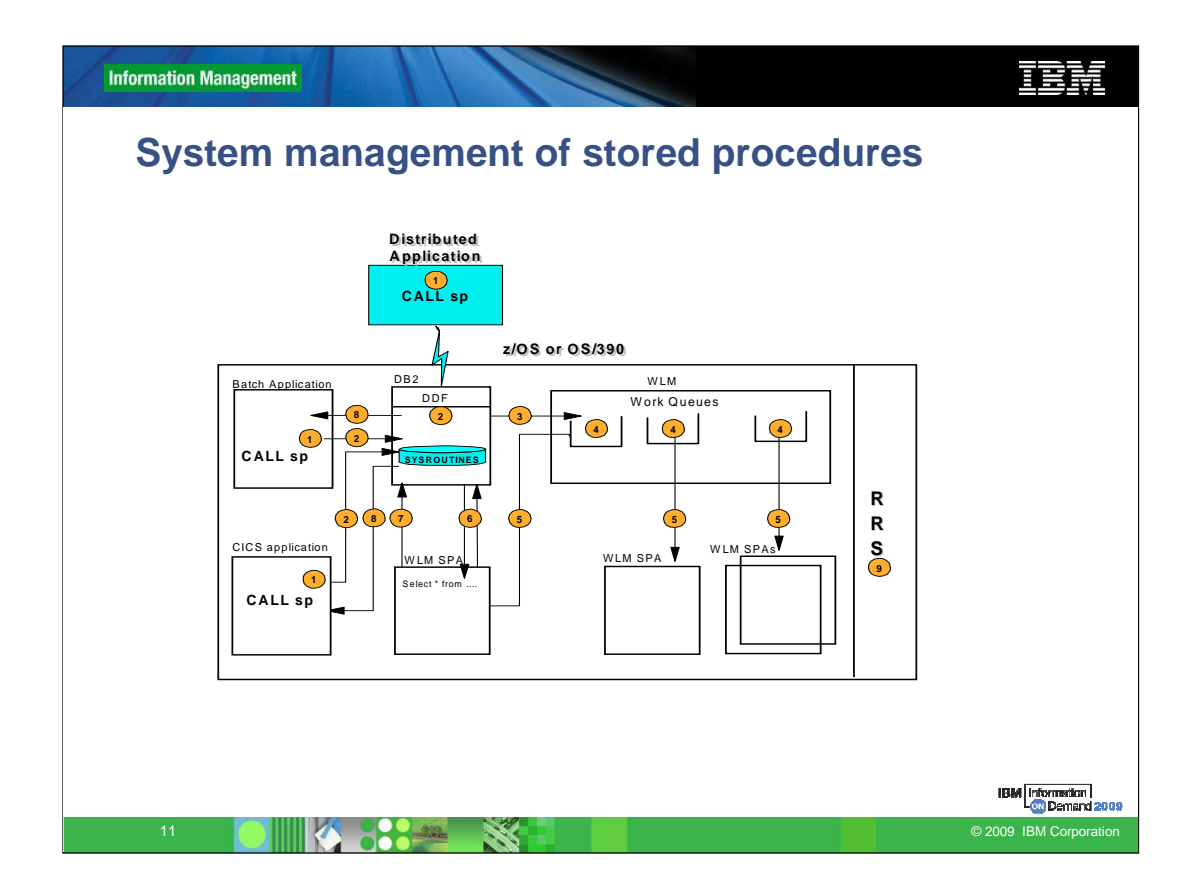

In order to better understand the execution environment of stored procedures, let us take a look "behind the scenes" of a stored procedure execution. The slide illustrates the relationship between application code, DB2 address spaces, and WLM application environments, etc.

1. The distributed application (or batch, or CICS) issues the SQL CALL statement to invoke a stored procedure.

2. The request is received and handled by the DDF address space, and passed to DB2. For qualified CALLs DB2 uses the three-part name (location, schema, procedure name). For unqualified CALLs (the recommended way), DB2 for z/OS implicitly uses the current server (the location) and SQL path (the schema). If the<br>procedure name is specified as a literal, the SQL path is the v table using the procedure name and, after verifying authorizations and parameters definitions, retrieves the collection ID (COLLID) and WLM application<br>environment (WLM\_ENVIRONMENT) names associated with the stored procedu

3. DB2 sends a request to WLM to schedule the stored procedure in an application environment.

4. WLM places the request in one of its queues. WLM maintains one queue for each combination of application environment and service class. For example, if you have three service classes DDFWKLD (for DDF workload), ONLNWKLD (for CICS workload) and BATCWKLD (for batch workload) for one application<br>environment WLMAE, WLM maintains three separate queues for the same WLMAE. The r request has its turn, WLM checks for the availability of a WLM stored procedure address space (SPAS).

– If no WLM SPAS exists, WLM starts a new one and executes the stored procedure.

– If WLM SPAS exists and free TCBs are available, it executes the stored procedure.

– If WLM SPAS exists and there is no availability of free TCBs:

• If WLM is meeting the performance goal set for service class, it waits for availability of a TCB in one of the active WLM SPAS. The time DB2 waits depends on the TIMEOUT VALUE (on installation panel DSNTIPX). If the wait time exceeds the TIMOUT VALUE, the request will be timed out and the caller receives a -471 SQLCODE with reason code 00E79002.

• If WLM is not meeting the performance goal set for the service class, a new WLM SPAS will be started that executes the stored procedure.

– If WLMAE is in a stopped or quiesced state, it sends a return code back to the calling program.

6. Once the stored procedure is scheduled.

DB2 now executes the SQL inside it (if SQL are present).

DB2 first uses the following sequence to determine the collection ID:

a. CURRENT PACKAGE PATH special register in the storage procedure program or in the calling application or even in the CREATE PROCEDURE statement instead of setting COLLID (APAR PK59752). b. CURRENT PACKAGESET in the stored procedure program c. COLLID collection name in CREATE PROCEDURE

d. CURRENT PACKAGESET in the calling application

e. COLLID in the calling application f. PKLIST in the calling application

7. When the stored procedure reaches return statement, it passes control back to DB2 with or without results depending on the logic.

8. DB2 passes control back to the calling program with or without results depending on the logic.

9. Since the transactions involving stored procedures can span multiple address spaces, RRS plays the role of coordinator for all the resources between all address spaces involved in the transaction.

Steps 1 to 8 are repeated for each execution of a stored procedure. If a stored procedure calls another stored procedure, again all the above steps will happen.

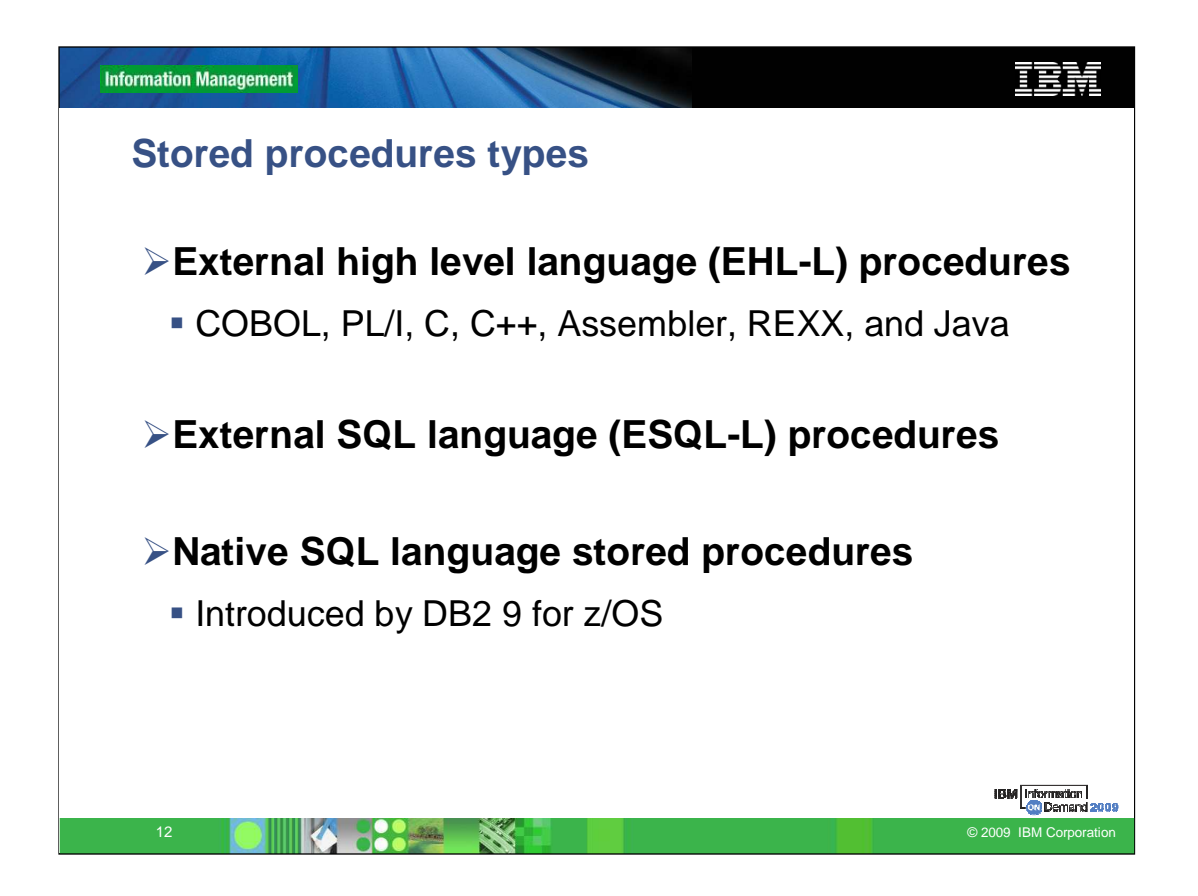

There are two common criteria by which stored procedures are often categorized: by the language in which they are written; and by the type of address space in which they run.

External high level language procedures and External SQL language procedures result in an external load module being created and they run in Workload Manager (WLM) address spaces.

Native SQL language procedures do not result in a load module being created and they run in the DBM1 address space.

External SQL language procedures and Native SQL language procedures, the source code is written entirely in SQL, with the program logic being part of the stored procedure definition (within the CREATE PROCEDURE statement itself).

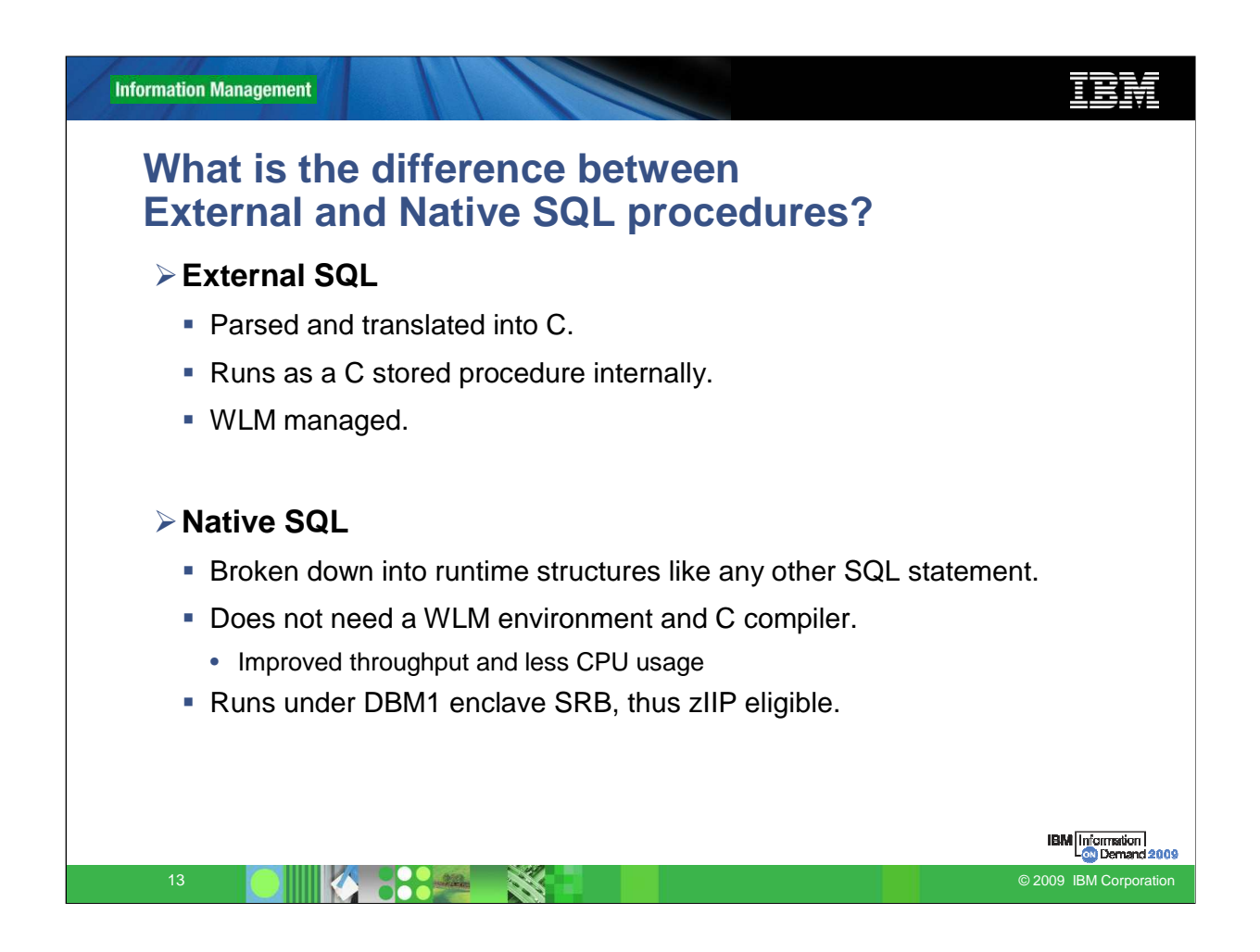

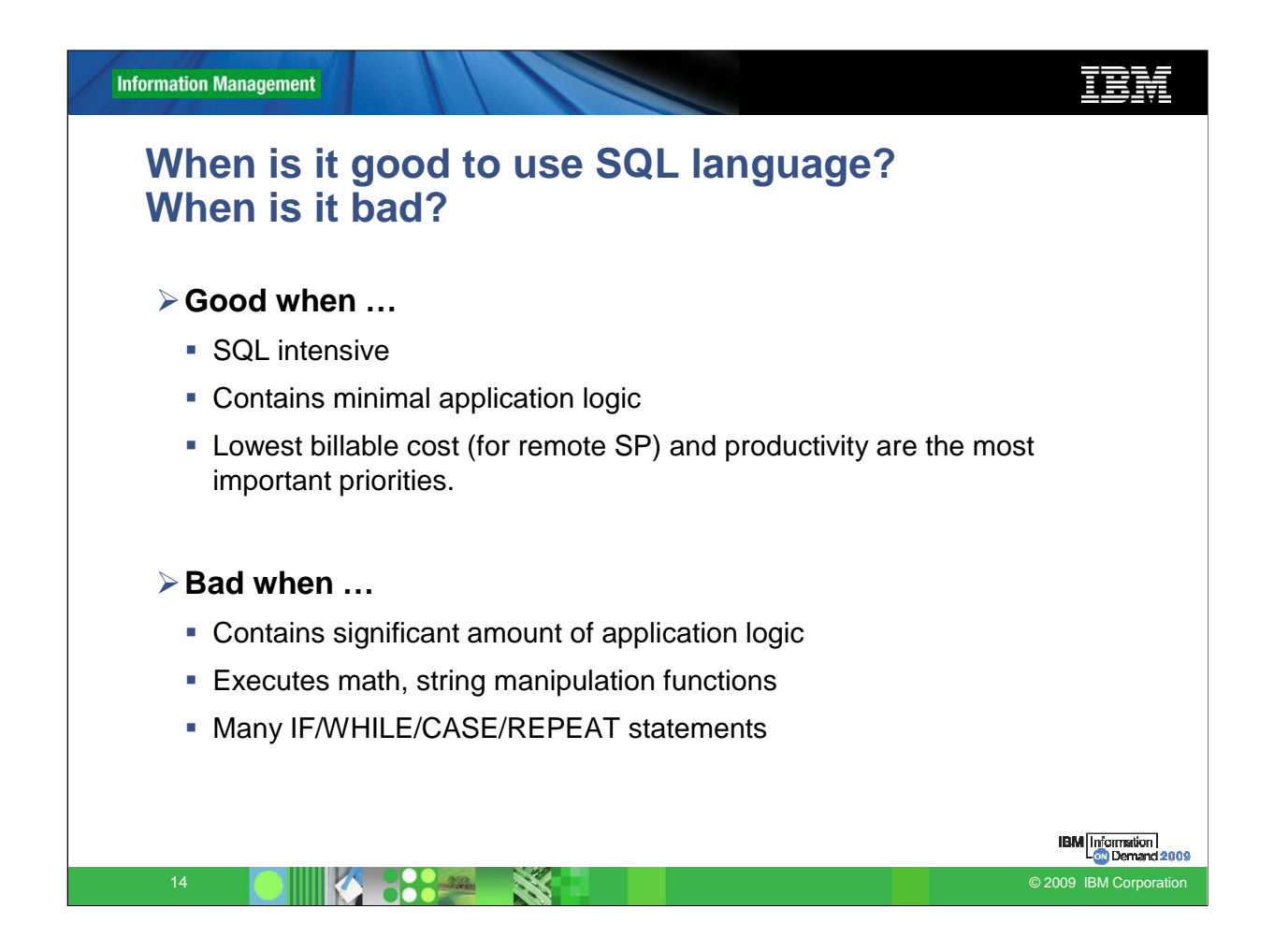

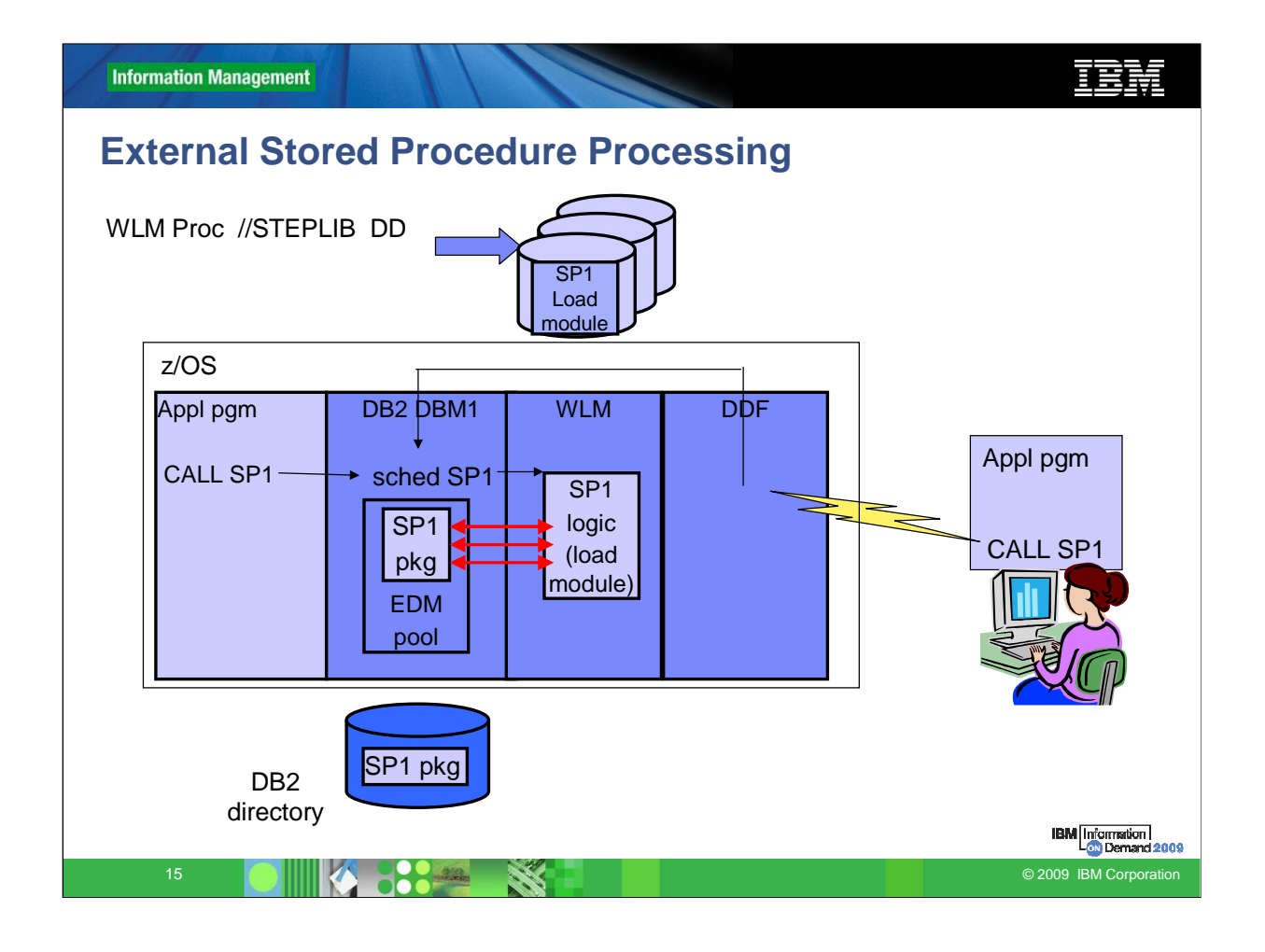

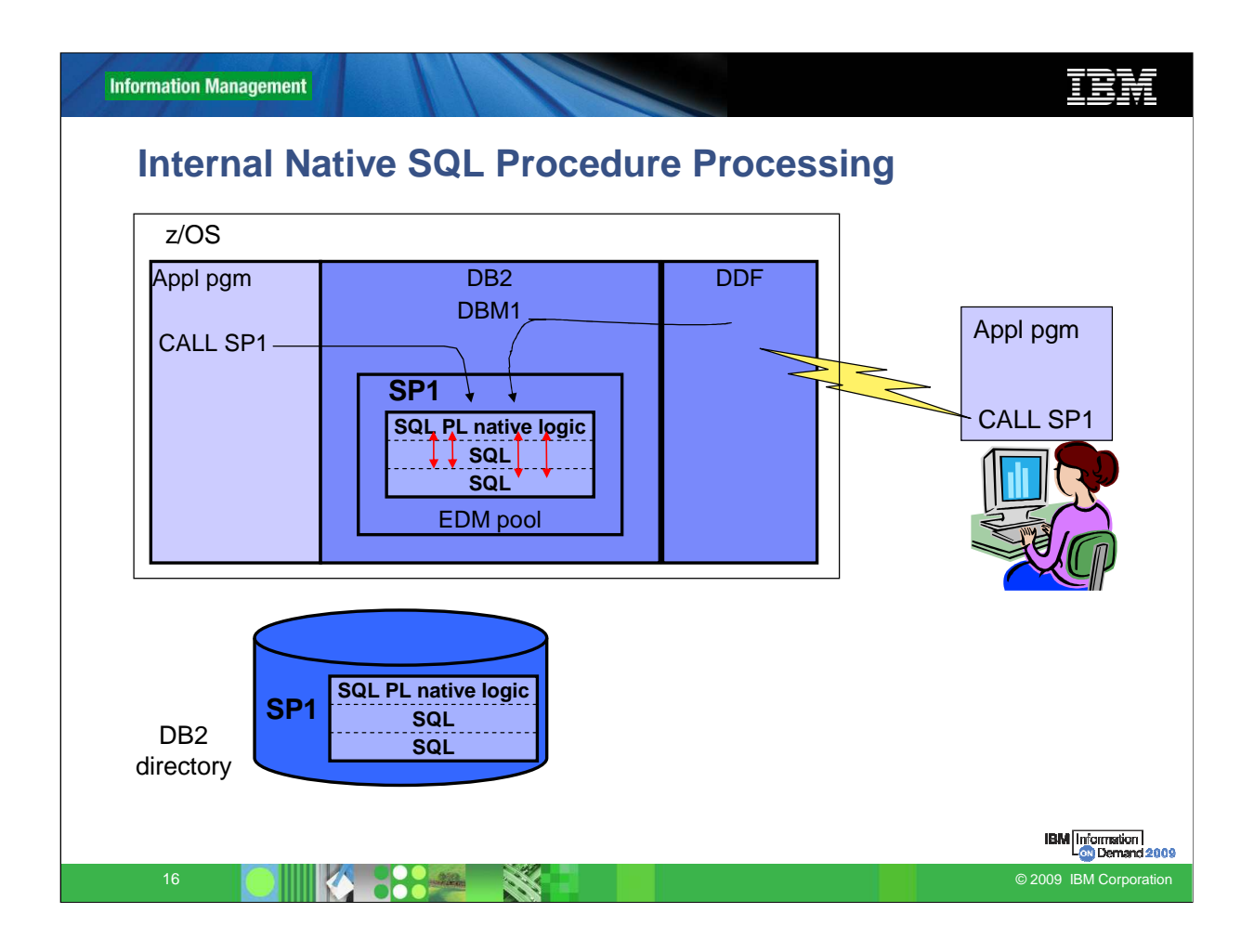

A native SQL stored procedure, its procedural statements are now converted to a native representation that is stored in the DB2 catalog and directory, as is done with other SQL statements. The parameter list and procedure options are stored in the database catalog tables as in the prior releases. When you call a native SQL procedure, DB2 loads the native representation from the catalog and the DB2 engine executes the procedure.

This slide shows the DB2 components involved when a native SQL procedure is called either from a remote application, a DB2 attached program, or an allied address space respectively. As illustrated the SQL statements are no longer executed in an external WLM address spaces but natively in the database system services address space. For execution, the procedure packages are loaded into the EDM pool.

When calling a native SQL procedure the resolution is performed with the help of the **schema name, the procedure name, and the number of parameters**.

Once the correct procedure has been resolved, the current active version is determined. Only one active version of a native SQL procedure exists at any point in time. By default the current active version is the version that contains a flag 'Y' in the ACTIVE column of the catalog table SYSIBM.SYSROUTINES. Any version that exists for a native SQL procedure can be "promoted" to be the active version with the ACTIVATE VERSION option of the ALTER statement. To default the execution of the procedure MEDIAN\_RESULT\_SET to version MEDIAN\_V2 the following command can be used:

ALTER PROCEDURE MEDIAN\_RESULT\_SET ACTIVATE VERSION MEDIAN\_V2#

For ad hoc testing of a specific version, a new special register called CURRENT ROUTINE VERSION is provided. If an application sets this register to an existing valid version, it temporarily overrides the setting in column ACTIVE of the SYSIBM.SYSROUTINES catalog table. If the provided value is not valid, the default catalog settings are used. The subsequent CALL to the stored procedure has to be dynamically prepared, otherwise the register is not taken into account. This is mainly because a static CALL to the native SQL procedure already has the version identifier bound to in the respective package.

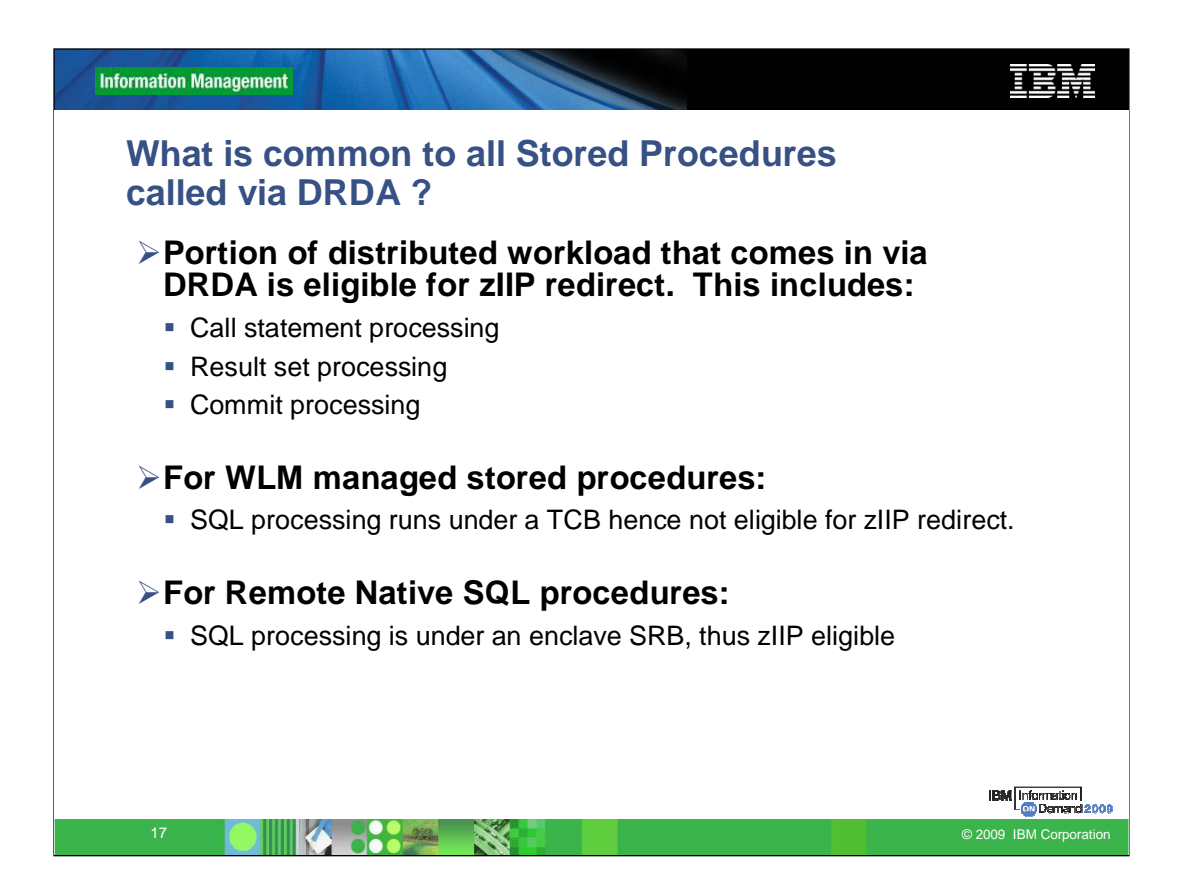

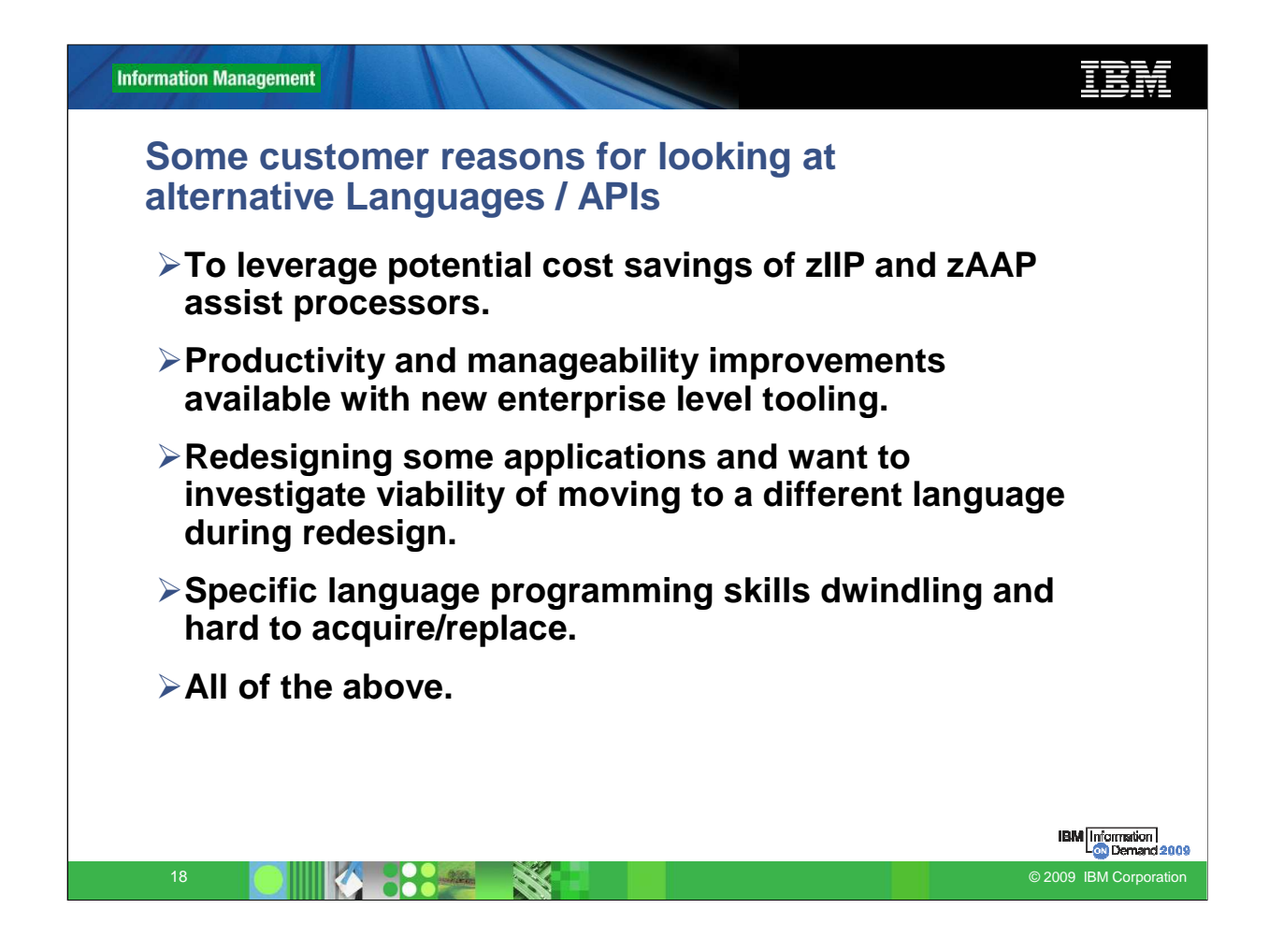

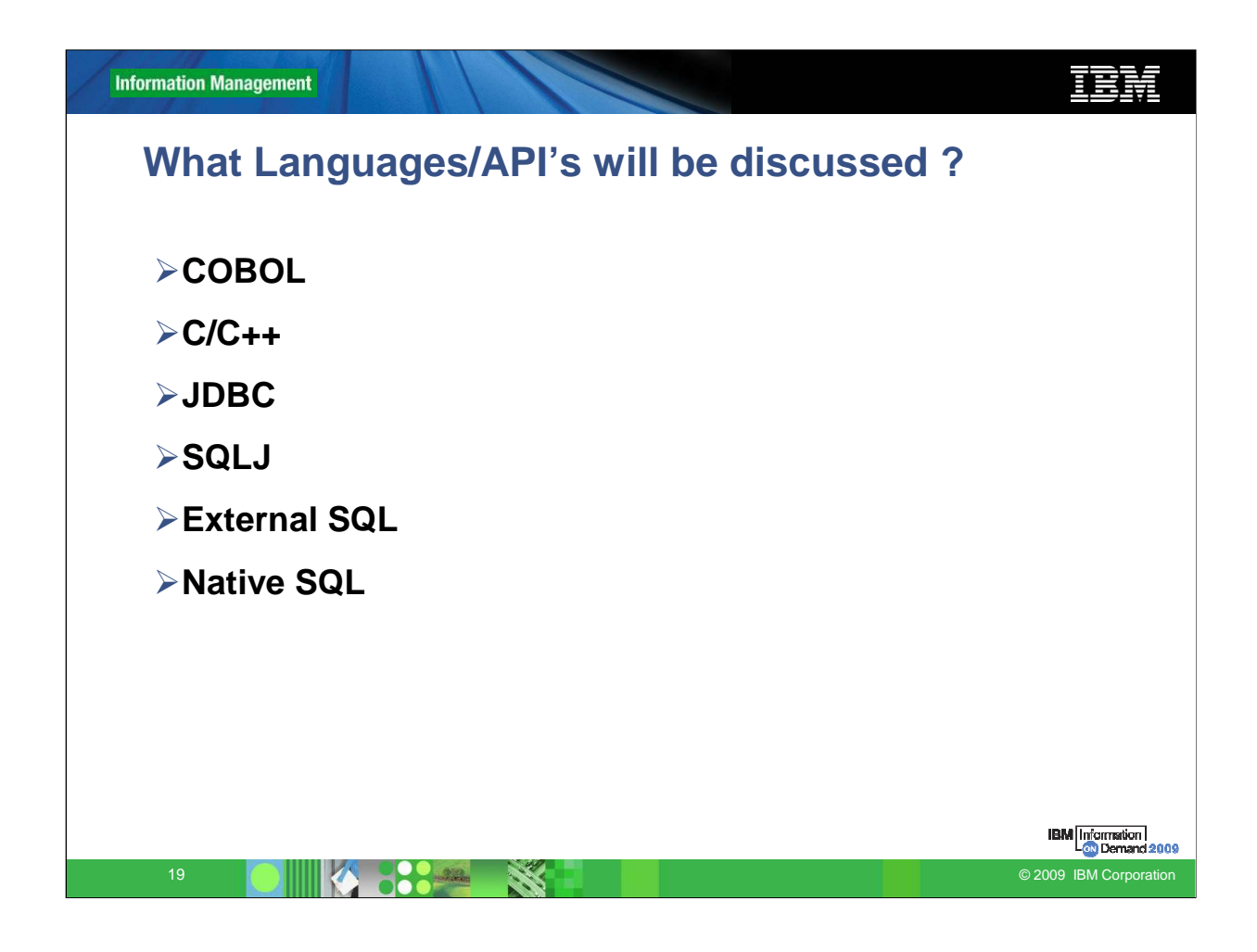

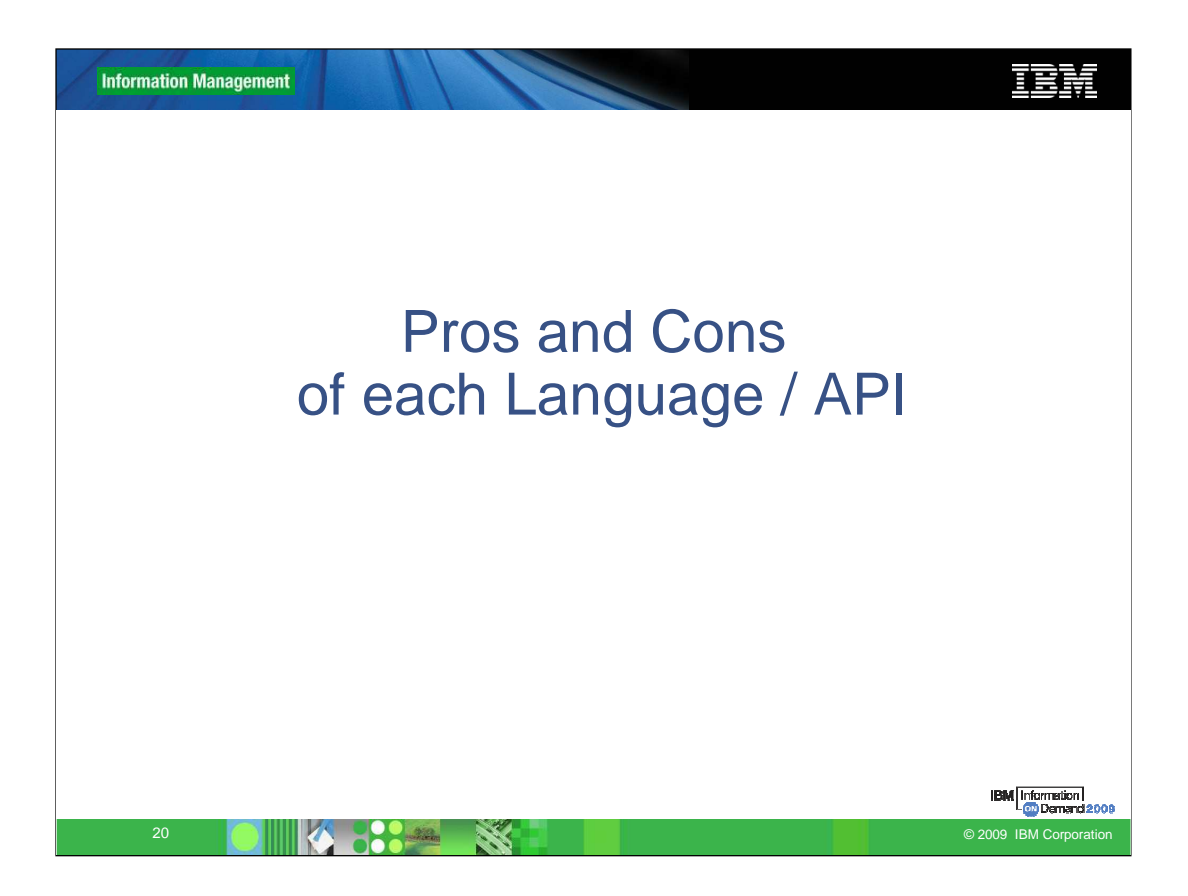

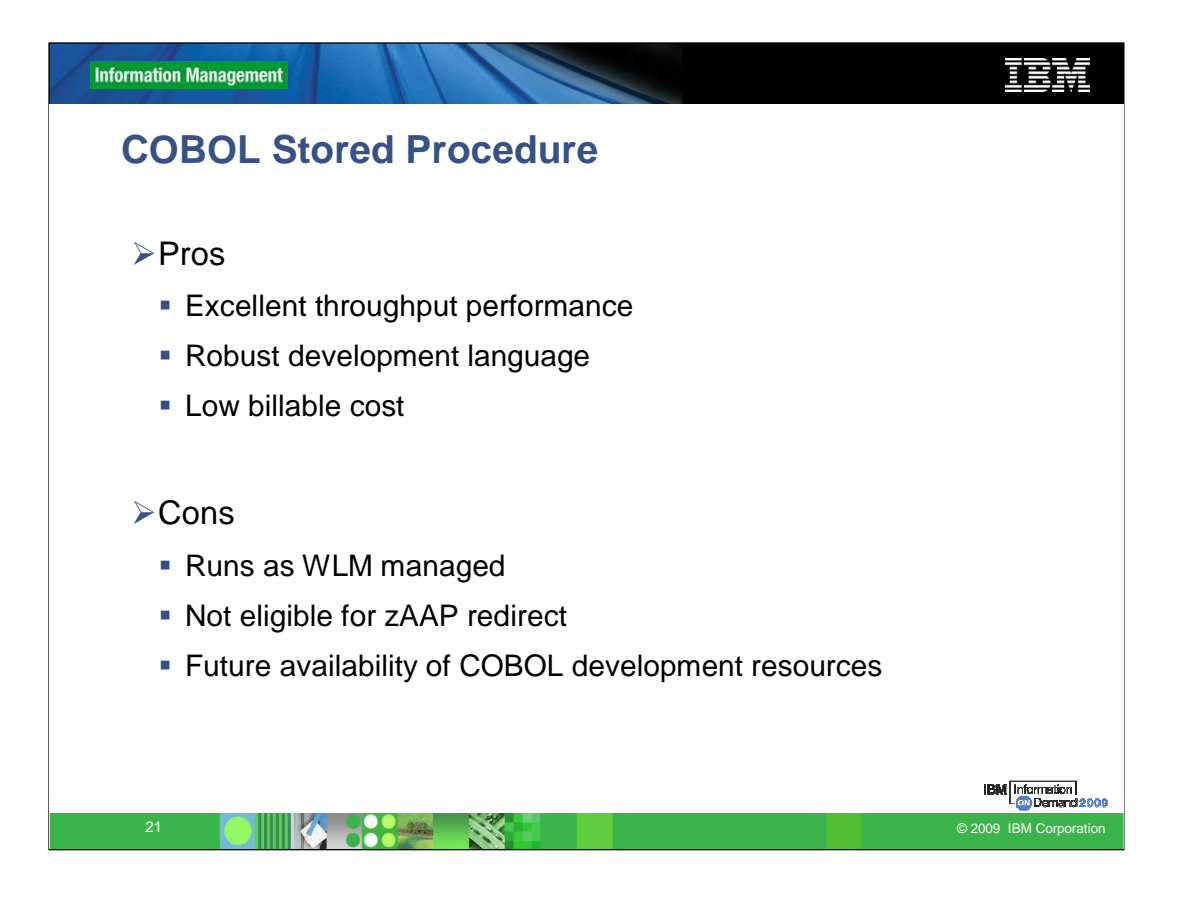

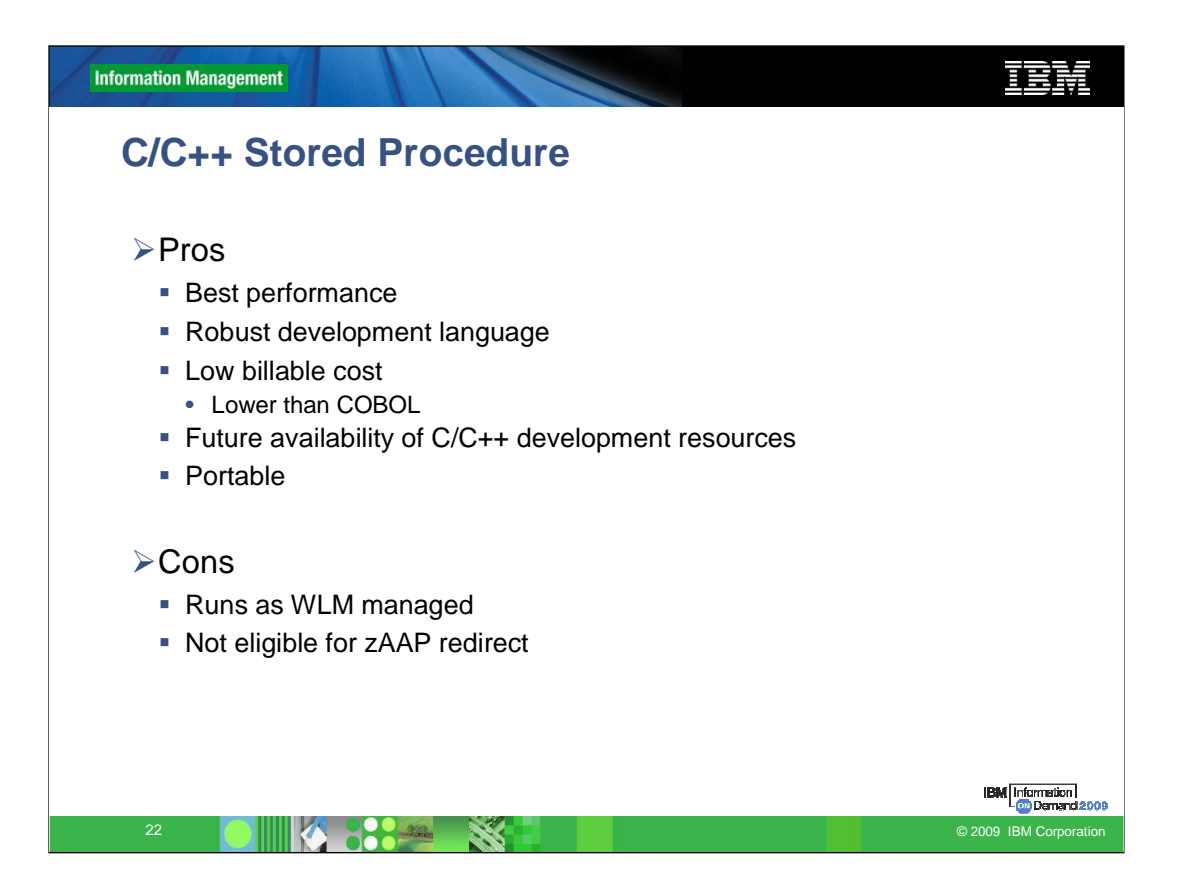

# IBM **Information Management SQLJ Stored Procedure Pros Example 2** zAAP specialty engine eligible - Robust development language - Future availability of Java development resources - Portable - Wide variety of development tools **Easy** to code **Benefits of Static SQL Cons** - Runs as WLM managed. **-** Higher billable cost. • Above COBOL**IBM** Information  $23$  **C**  $\frac{1}{2}$   $\frac{1}{2}$   $\$

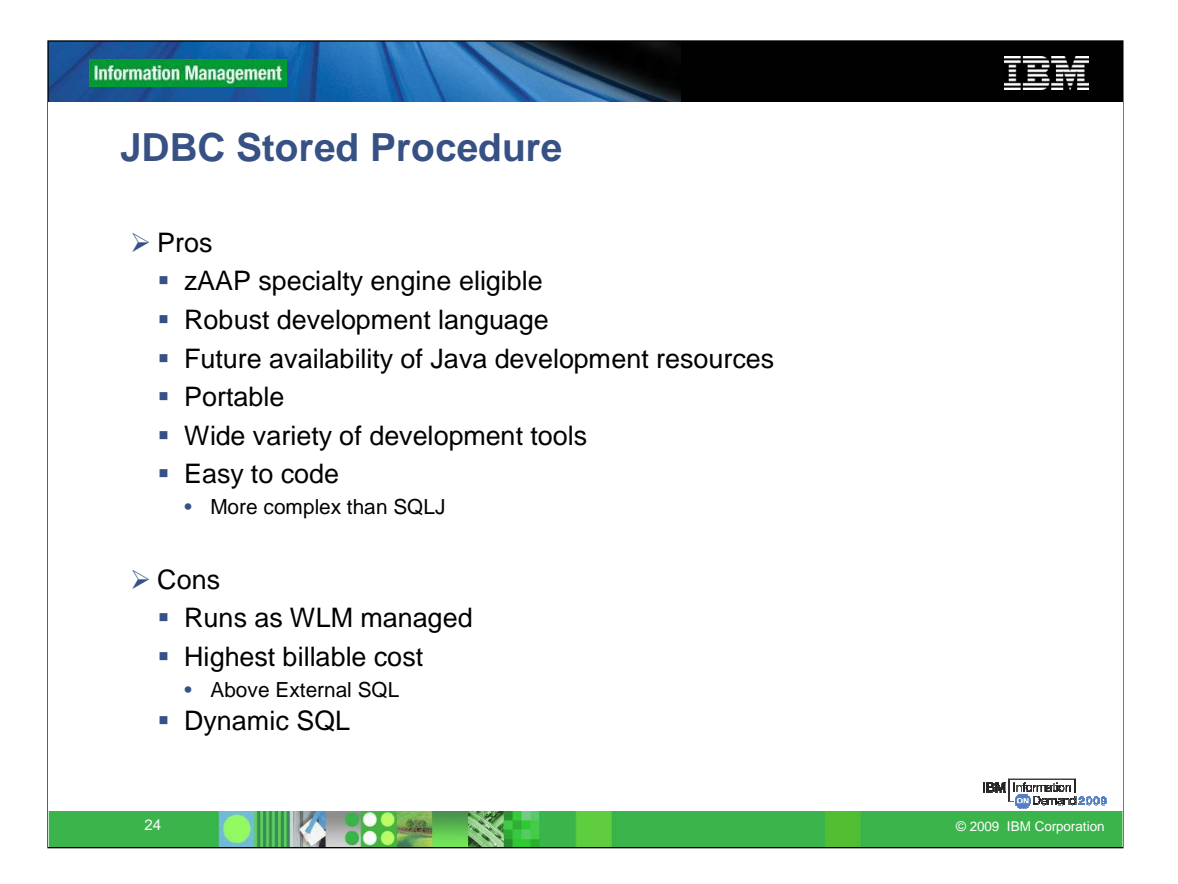

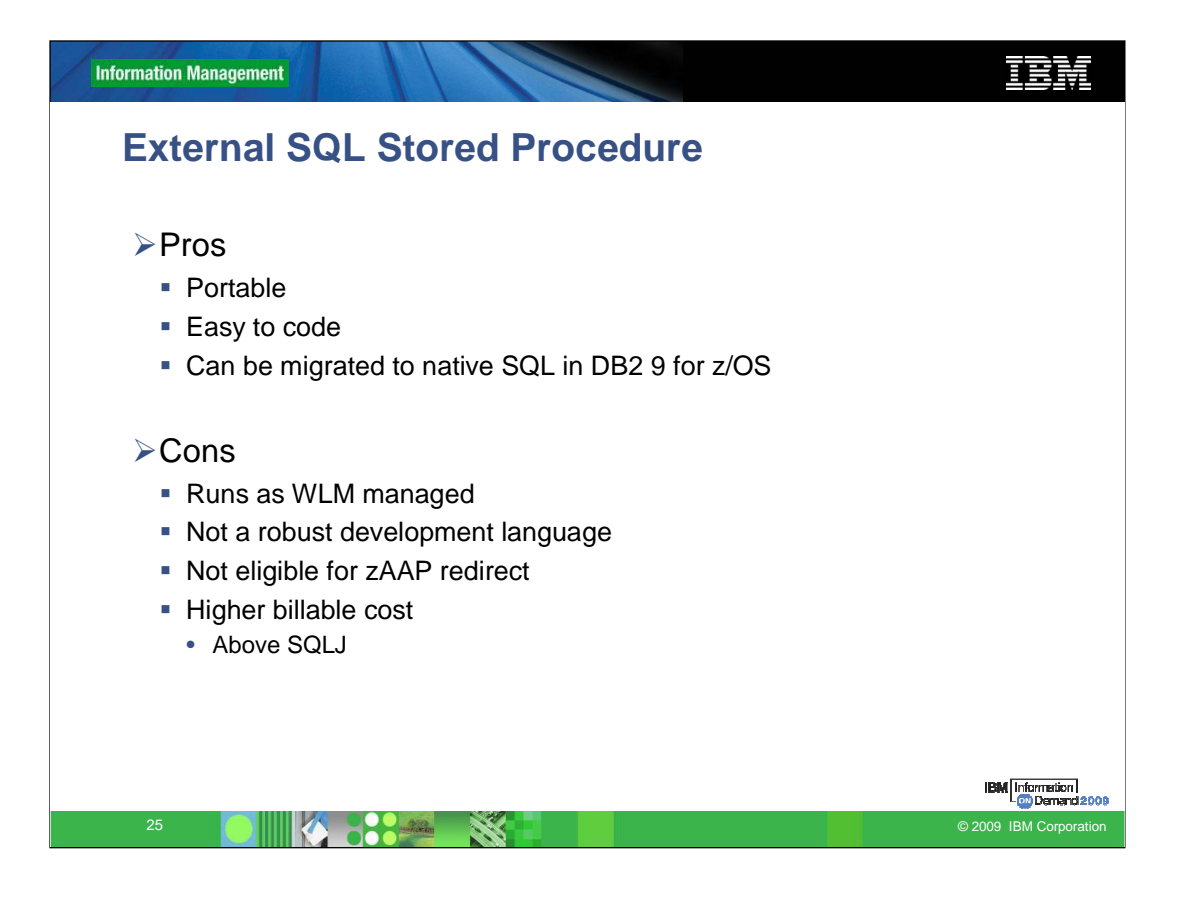

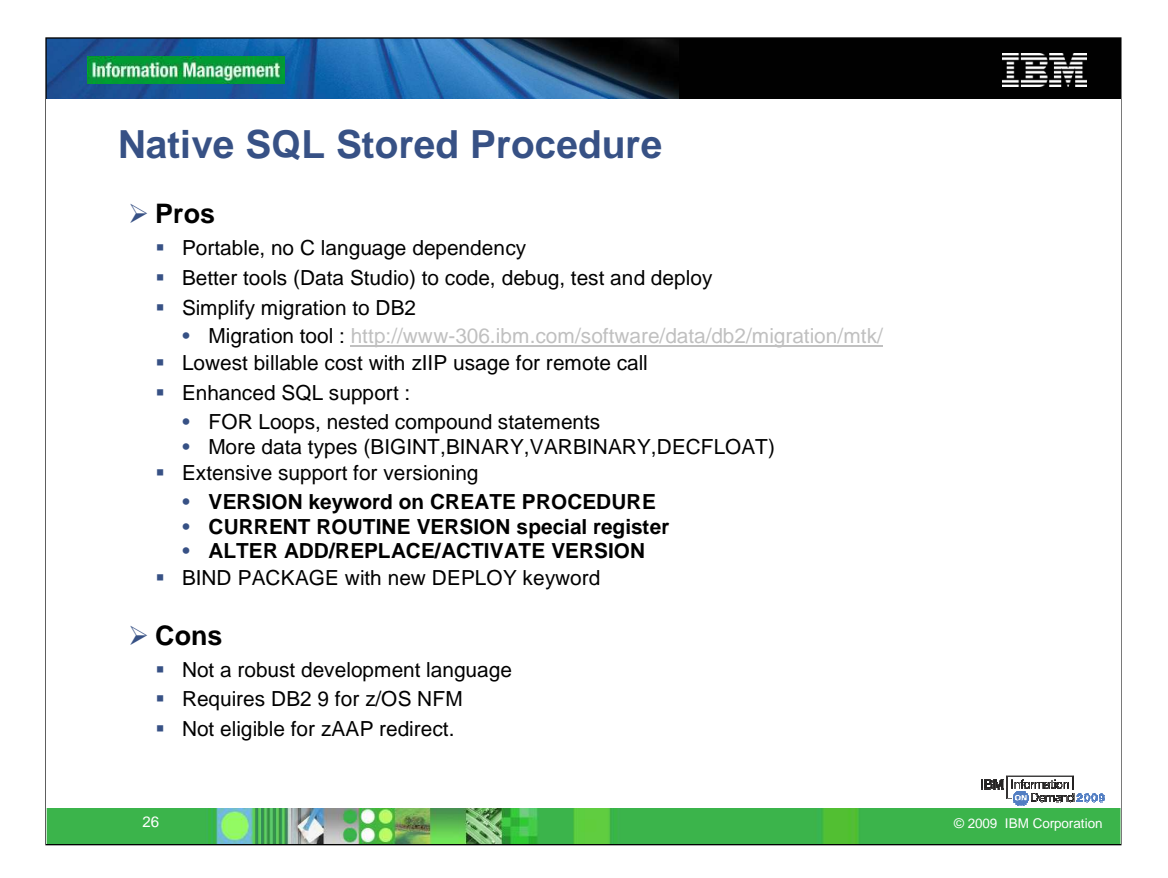

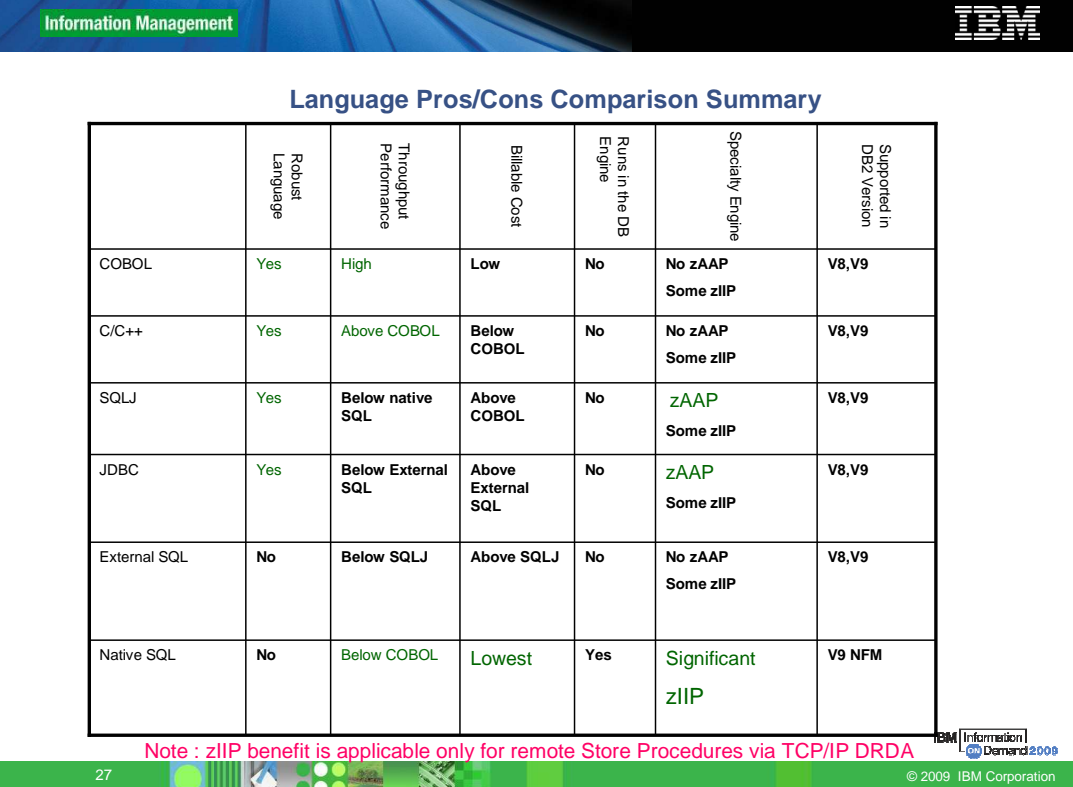

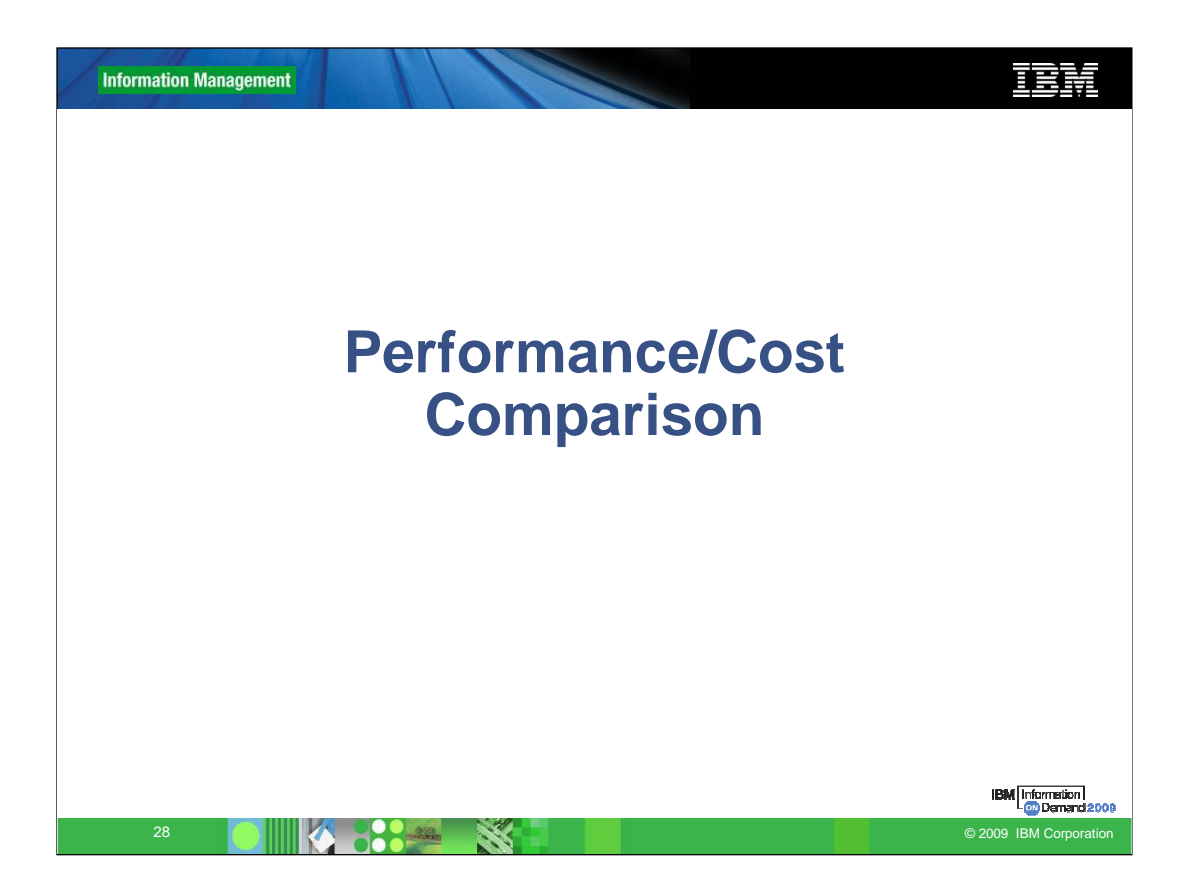

## **Language / API CPU Cost comparison**

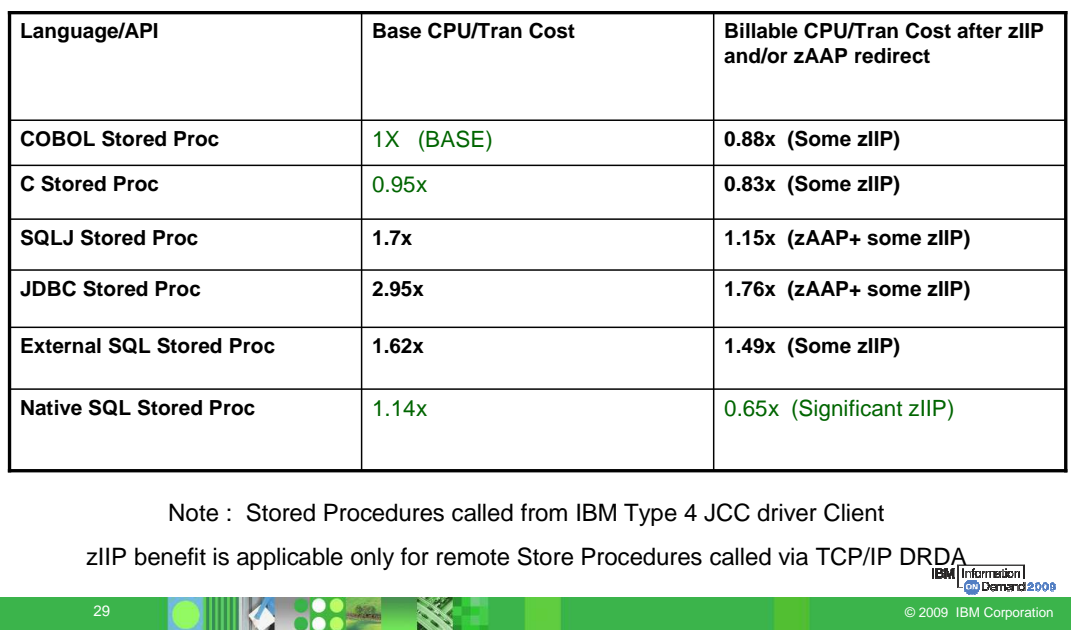

IEM

### zIIP processor

TCB execution is not eligible for offload

Stored procedure benefits still apply!

Less network trips

Better concurrency

Static SQL packages invoked from dynamic

Native SQL procedures in V9 are zIIP eligible when invoked over DDF

Processing on DDF SRB is eligible

Commit, result sets

We Measured 10-13%

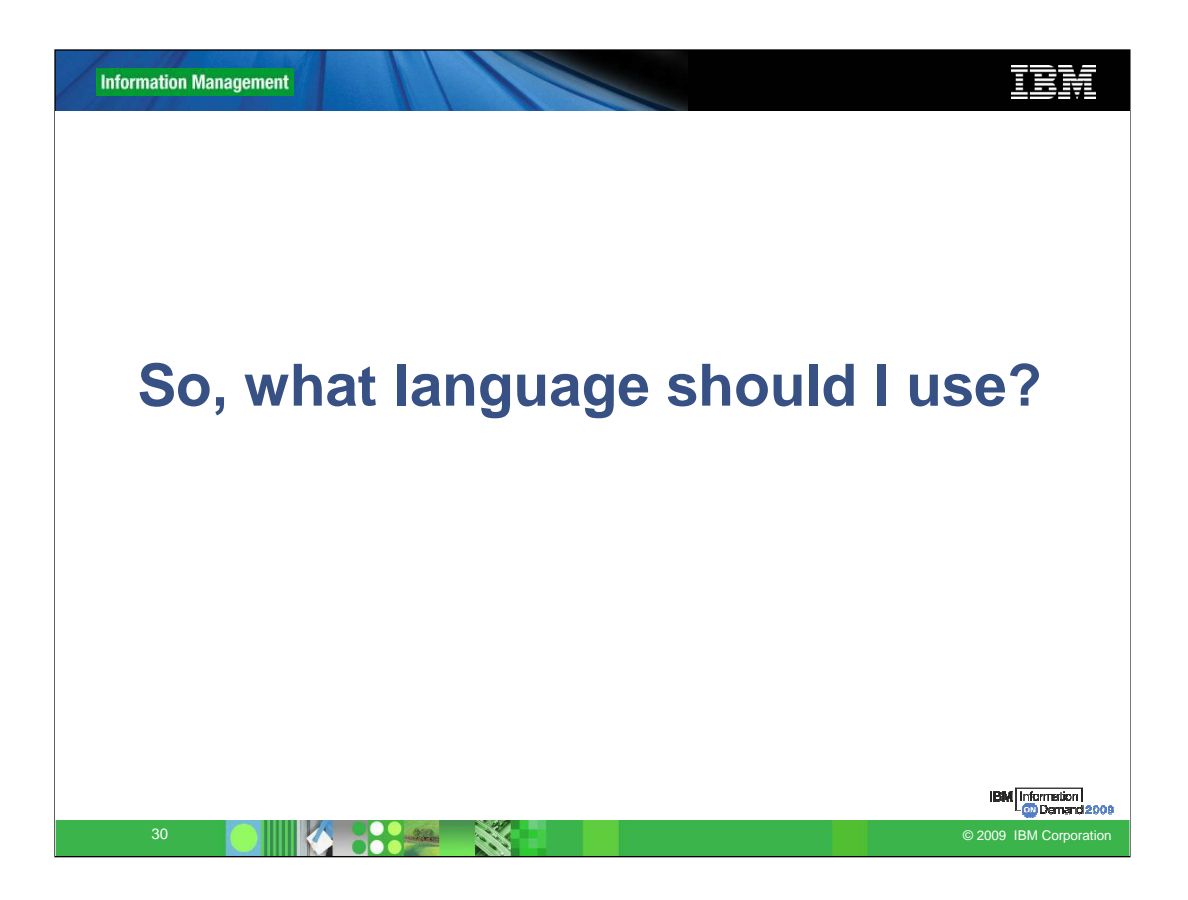

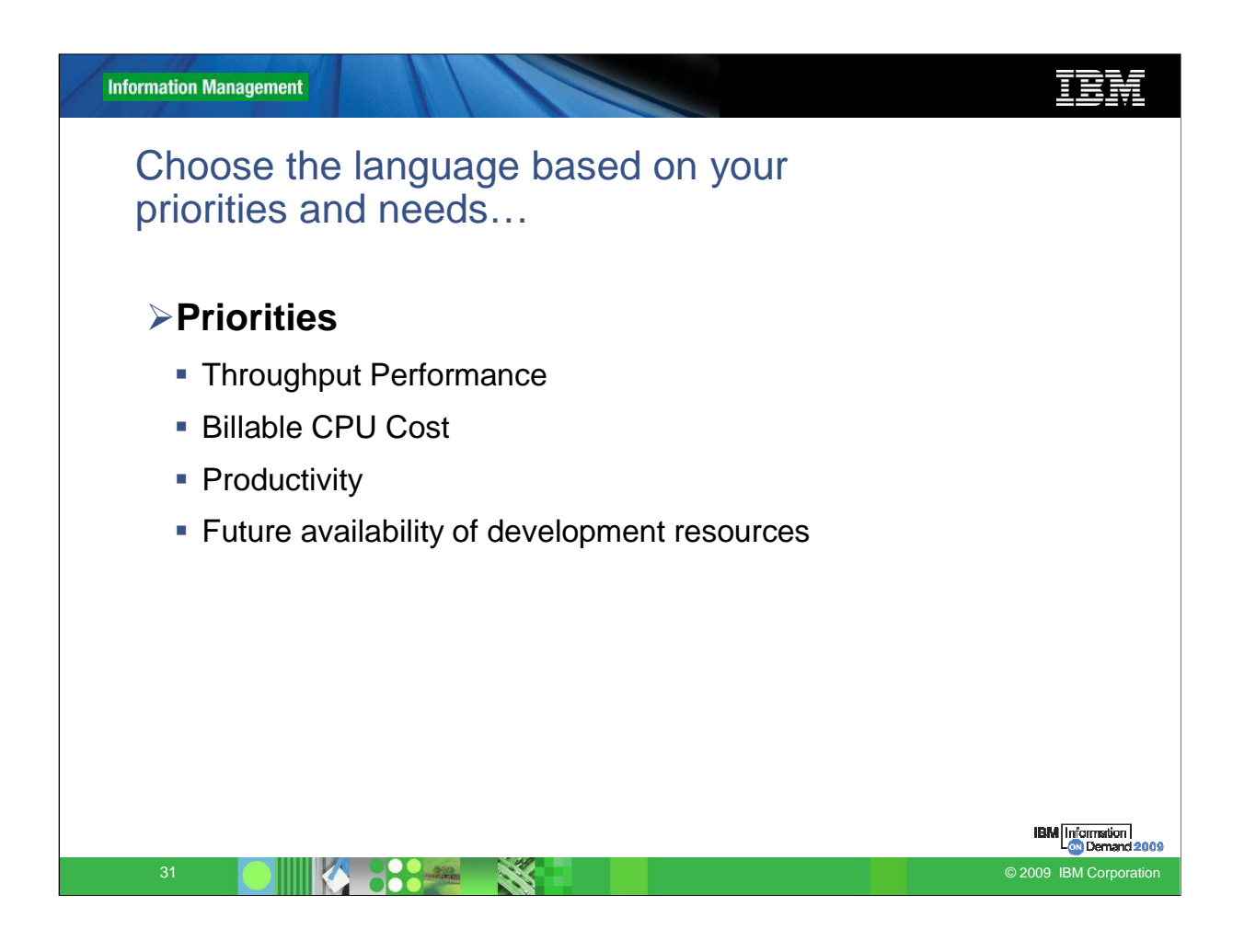

1) Always evaluate the cost of each invocation vs the benefit in return

2) You should avoid usage of nested procedures, if possible as we have a latch that serializes nested SP calls.

### •When Creating:

- •Use STAY RESIDENT YES;
- •Use PROGRAM TYPE SUB;
- •Use SECURITY DB2;

•Ensure that metadata stored procedures are NOT implicitly invoked due to data type mismatch i.e. SQLPROCEDURECOLS;

•Specify ASUTIME LIMIT on every DB2 stored procedure definition;

•Group your stored procedures in WLM AE, but no more than 512 in one WLM AE; •Use separate WLM AE for different LE runtime options;

#### •When Executing

•Use the stored procedure authorization cache (zPARM CACHERAC);

•COMMIT ON RETURN NO for stored procedures that are called locally;

•COMMIT ON RETURN YES for stored procedures that are called from distributed client applications in environments where sysplex workload balancing is not used; •Maximize the number of procedures that can run concurrently in a WLM AE;

•Limit the number of times that a stored procedure can terminate abnormally:

•Specify MAX ABEND COUNT field on installation panel DSNTIPX •Specify STOP AFTER FAILURES -- option on the ALTER or CREATE PROCÉDURE statement

Note that STOP AFTER FAILURES overrides MAX ABEND COUNT

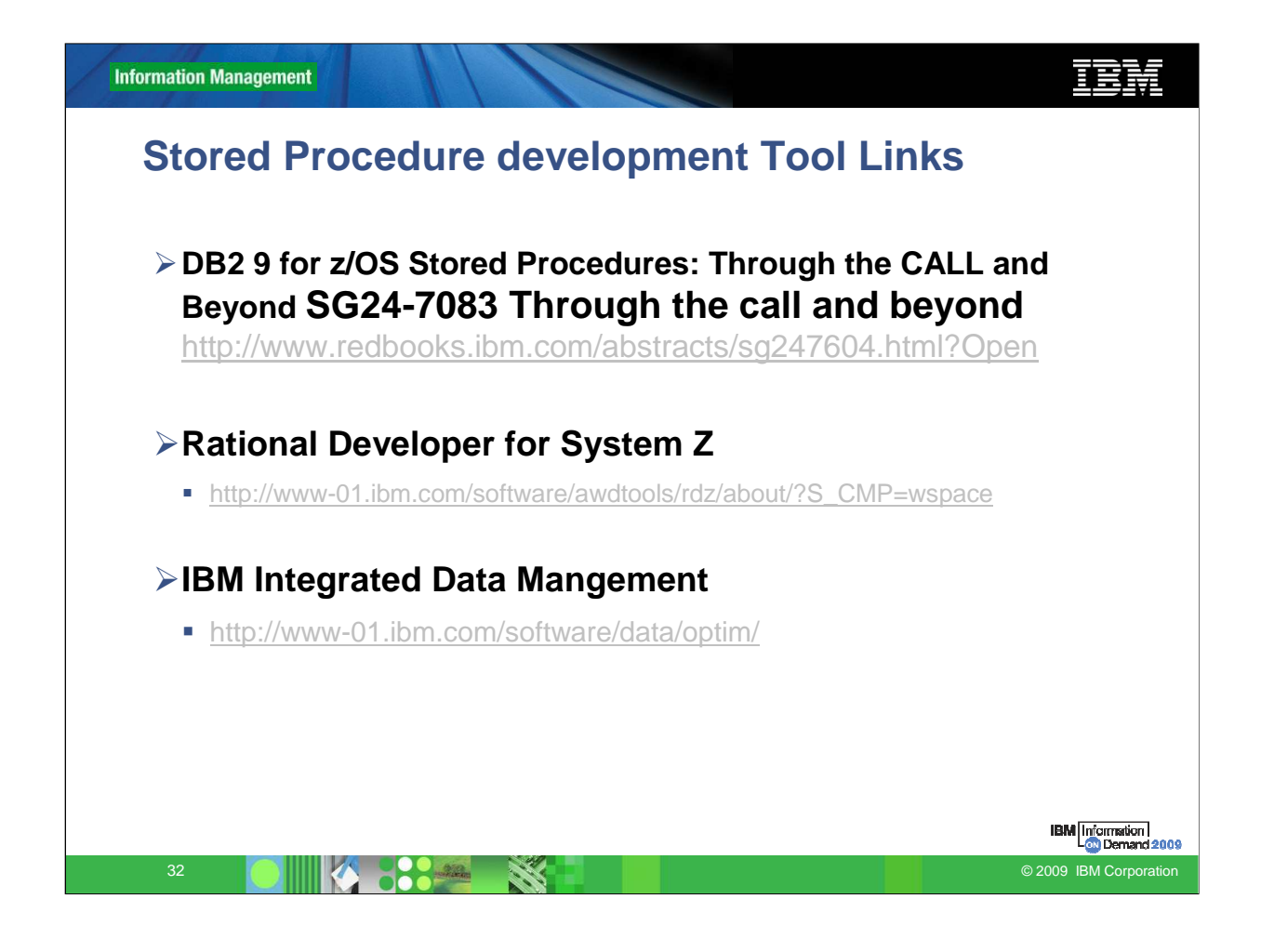

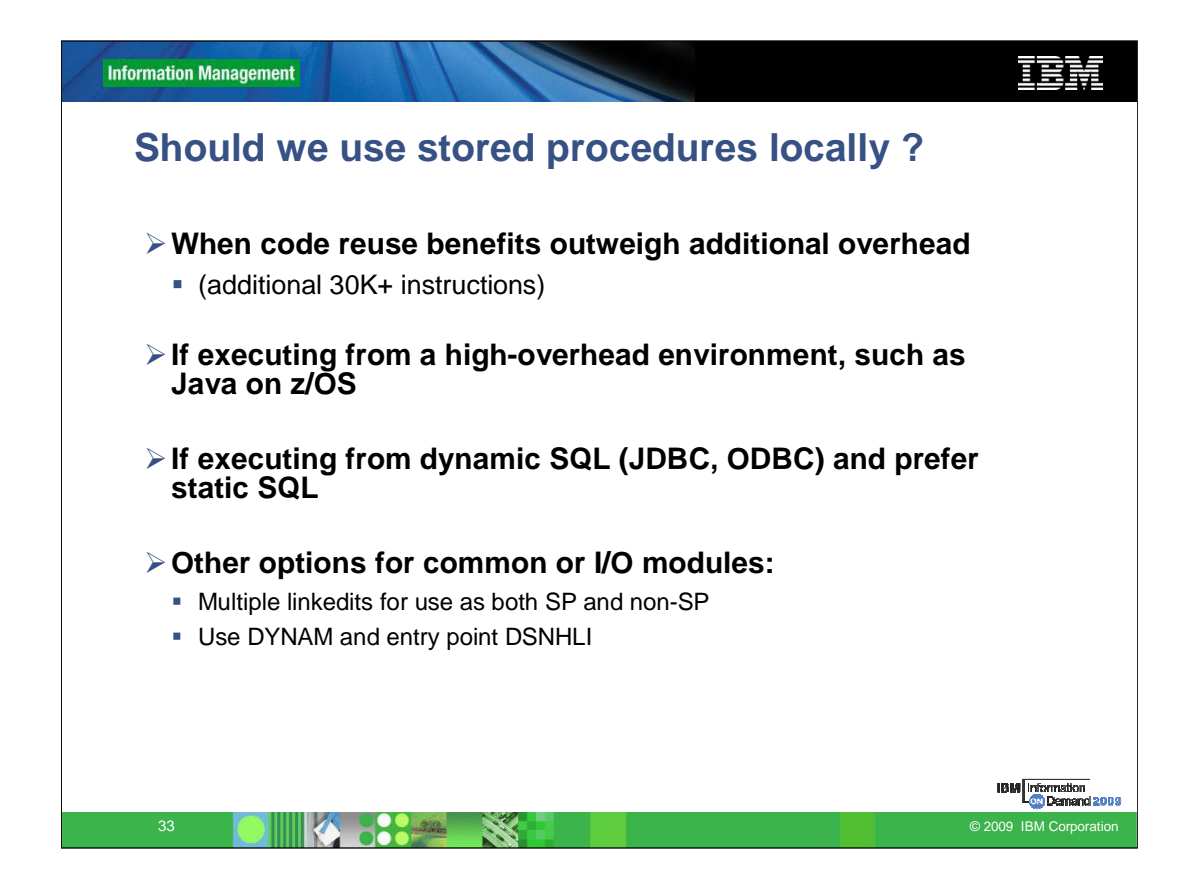

Application programmers often design to use stored procedures from local z/OS applications, even though the design point was for remote invocation. There are plenty of scenarios where this makes sense.